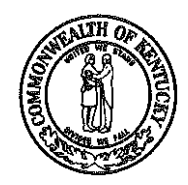

COMMONWEALTH OF KENTUCKY

DEPARTMENT OF HIGHWAYS

FRANKFORT, KENTUCKY 40601 February 28, 1973

ADDRESS REPLY TO: DEPARTMENT OF HIGHWAYS DIVISION OF RESEARCH 533 SOUTH LIMESTONE STREET LEXINGTON, KENTUCKY 40508 TELEPHONE 606·254-4475

H.3.38

MEMORANDUM TO: J. R. Harbison State Highway Engineer Chairman, Research Committee

CHARLES PRYOR, JR. COMMISSIONER OF HIGHWAYS

> SUBJECT: Research Report No. 358; "Slope Stability Analysis: A Computerized Solution of Bishop's Simplified Method of Slices," KYP-72-38; HPR-1(8); Part III.

> In 1965, while lecturing to a graduate class in soil mechanics at the University of Kentucky, R. C. Deen suggested a schema for computerizing the solution of the Swedish circle, earth stability problem. A class project ensued but was not completed. Several embankment failures were then being analyzed by tedious graphical methods by our soils engineers in the Research Division ·· some were also students in the class. One of the students, H. F. Southgate, was employed part-time in the Division and started the development of the program under Dr. Deen's direction. Perhaps the incentive then was merely to avoid the tedious labor confronting themselves at that time. Those working on landslides then were G. D. Scott, T. C. Hopkins and W. W. McGraw.

> Early in 1966, a major fill failure occurred during embankment construction on I 64 in Bath County  $[1\ 64\ -6\ -6\ 6]$ 117; the computer program enabled rapid analyses and decisions to be made  $-$  so that construction could proceed  $(1, 2)$ . By December 1966, three additional slides had been analyzed  $(3)$ .

> <sup>1</sup>"Proposed Remedial Design for Unstable Highway Embankment Foundation;" G. D. Scott and R. C. Deen, April 1966.

> <sup>2</sup>"Stability Analyses of Earth Masses," Interim Report on Study No. KYHPR-63-16, HPR-1(2), Part II; R. C. Deen, G. D. Scott, and W. W. McGraw; September 1966.

> <sup>3</sup>"Investigation of the Safety Factors Predicted by Theoretical Stability Analyses for Earth Slopes Which Have Failed," W. W. McGraw, MS in CE Thesis (U. of KY., December 1966).

> Those three slides were: I) US 23, one mile north of Louisa; 2) MP 83, West Kentucky Parkway; and 3) MP 75, West Kentucky Parkway.

> As an outgrowth of the computer program, it became more feasible to impress embankment analyses into the design of highways at the very outset. The Division of Materials had the responsibility then for reviewing soil and subsurface reports. It was necessary to staff-up and equip for this added work. It was also necessary to draft new guidelines for subsurface exploration; theretofore drillings were made at bridge sites and to determine qualtities of rock excavation; only limited borings were done otherwise. Little exploration was done in low ground such as culvert sites or for fill-foundations. New guides were adopted; the computer program was made available to all consultants; and stability analyses were required for all embankments 20 feet or more in height.

W. W. McGraw transferred to Materials in late 1966. For some time, analyses were made in Research; some were done jointly. Some existing plans were scanned; a site which came under intensive study was the Bull Fork bridge sites on I 64 in Rowan County. There, construction of the embankment on the west side was found to be perilous. The foundation soil in the valley would surely have failed if construction had proceeded without the constraints recommended. The east embankment at the same site was suspected (intuitively) of presenting problems some time in the future but was not analyzed. It is worthy of note, here, that the east embankment has since become the subject of study because of severe settlement of the approach and indications of a slip failure in the upper reaches of the fill.

In several instances, the stability analysis has been used in conjunction with settlement analyses. The I 71 crossing of the Kentucky River at Carrollton, the Big Eddy Creek crossing of I 24 over Barkley Lake, the Green River bridge at Sebree, and the Parkway bridge over the Green River at Morgantown are some instances where construction has been safeguarded by these combined analyses.

In 1969, McGraw left the Department, and Gordon Scott transferred to the Division of Materials.

In November 1969, an embankment failure occurred during the construction of I 64 in Louisville (between Grinstead Drive and Cherokee Park, US 60). On·site decisions were made to construct a berm; movement continued; we were able to synthesize the slide in the computer program and found that the berm first visualized did not provide sufficient counterbalance; no work was lost; the berm was merely enlarged; and the work proceeded without much delay.

I am sure you will be pleased to know that there has not been a single instance of embankment failure on any new construction where there has been due overview from the standpoint of embankment stability at the design stages. This overview dates from 1967. Indeed, the credit for this degree of success belongs to the soils engineers and geologists in the Division of Materials.

The purpose of this submission is to present a revised, more versatile computer program and to recommend its adoption -- supplanting the program now in use. I am using this device not only to obtain your assent to the recommendation but also to inform you briefly of a true success story.

Respectfully submitted H. Havens I

Director of Research

JHH:dw attachment cc's: Research Committee

 $\langle \hat{J}^{\prime}\rangle$ 

TECHNICAL REPORT STANDARD TITLE PAGE

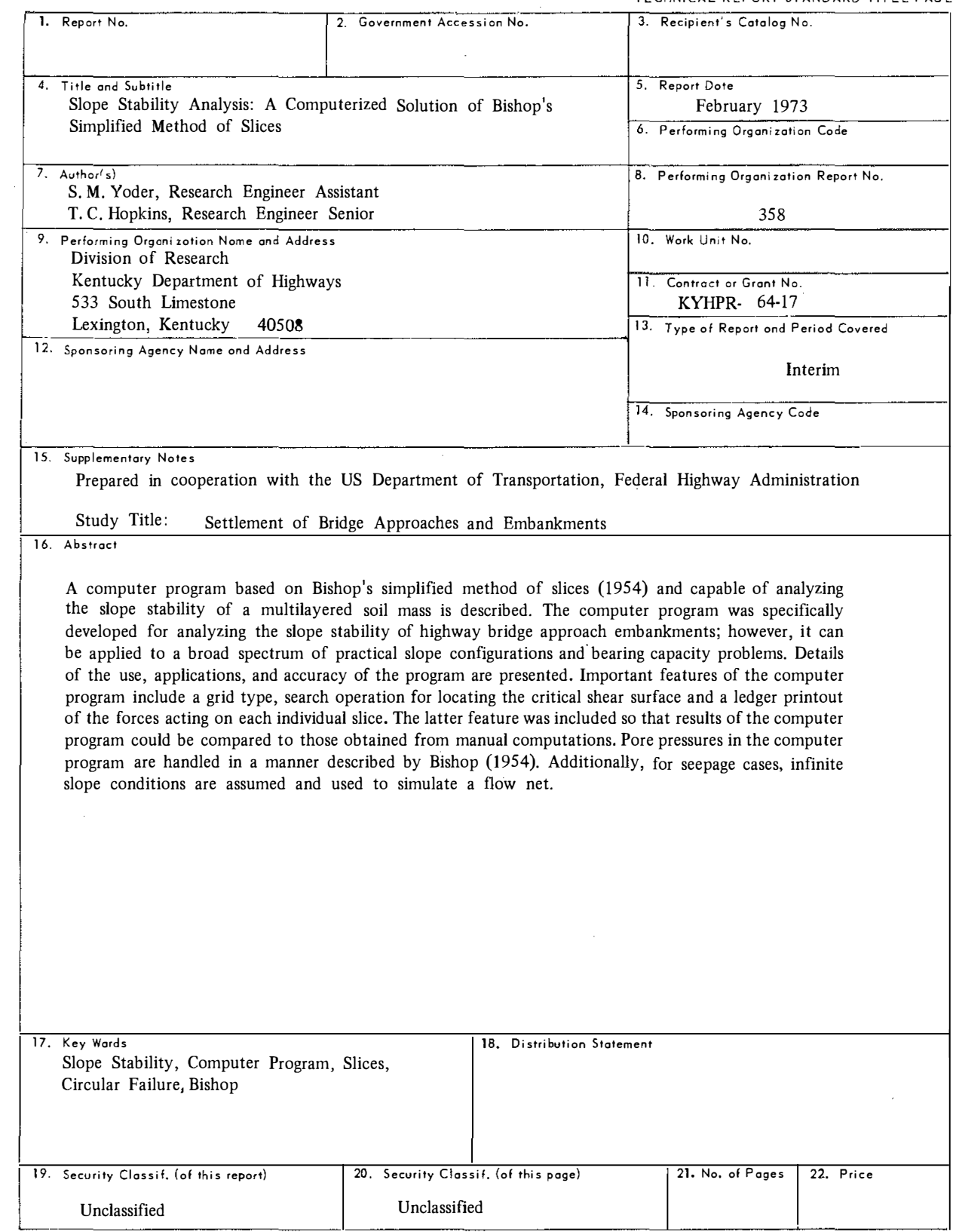

Form DOT F 1700.7 (8-69)

 $\mathcal{N}^{\text{max}}$ 

Research Report 358

# SLOPE STABILITY ANALYSIS: A COMPUTERIZED SOLUTION OF BISHOP'S SIMPLIFIED METHOD OF SLICES

Interim Report

KYHPR-64-17; HPR-1(8), Part II

by

S. M. Yoder Research Engineer Assistant

and

T. C. Hopkins Research Engineer Senior

 $\lambda$ 

Division of Research DEPARTMENT OF HIGHWAYS Commonwealth of Kentucky

in cooperation with the U. S. Department of Transportation Federal Highway Administration

The contents of this report reflect the views of the authors who are responsible for the facts and the accuracy of the data presented herein. The contents do not necessarily reflect the official views or policies of the Department of Highways or the Federal Highway Administration, This report does not constitute a standard, specification, or regulation.

February 1973

 $\label{eq:2.1} \frac{1}{\left\| \left( \frac{1}{\sqrt{2}} \right)^2 \right\|} \leq \frac{1}{\left\| \left( \frac{1}{\sqrt{2}} \right)^2 \right\|} \leq \frac{1}{\left\| \left( \frac{1}{\sqrt{2}} \right)^2 \right\|} \leq \frac{1}{\left\| \left( \frac{1}{\sqrt{2}} \right)^2 \right\|} \leq \frac{1}{\left\| \left( \frac{1}{\sqrt{2}} \right)^2 \right\|} \leq \frac{1}{\left\| \left( \frac{1}{\sqrt{2}} \right)^2 \right\|} \leq \frac{1}{\left$  $\mathcal{L}^{\mathcal{L}}(\mathcal{A})$  . The set of  $\mathcal{L}^{\mathcal{L}}(\mathcal{A})$ 

#### INTRODUCTION

Material presented in this report is the result of an effort to devise a computer program capable of analyzing the slope stability of a multilayered soil mass and describes procedures for applying this computer program to a broad spectrum of practical slope configurations. The program is based on the simplified Bishop method of slices, which assumes a circular slip surface. It can be used to search for coordinates of the center of the critical circle which has the least factor of safety and can also determine the factor of safety for a defined slip circle. The computer program, (Deen, Scott, and McGraw, 1966) originated in the Kentucky Department of Highways Division of Research as a slope stability program using the Fellinius method. The work reported herein makes use of the simplified Bishop method and makes the program more universally adaptable.

#### METHOD OF ANALYSIS

The method of analysis used in this computer program is the simplified Bishop method of slices (Bishop, 1954), and is based on a limiting equilibrium condition. Figure I shows a free body (or vertical slice of soil lying above an assumed circular slip surface); using known or assumed forces acting on the slice, the shearing resistance of the soil required for equilibrium is calculated. The ratio of the shear strength of the soil to the calculated shearing resistance required indicates the factor of safety for the slope. Forces and dimensions on Figure I are defined as follows:

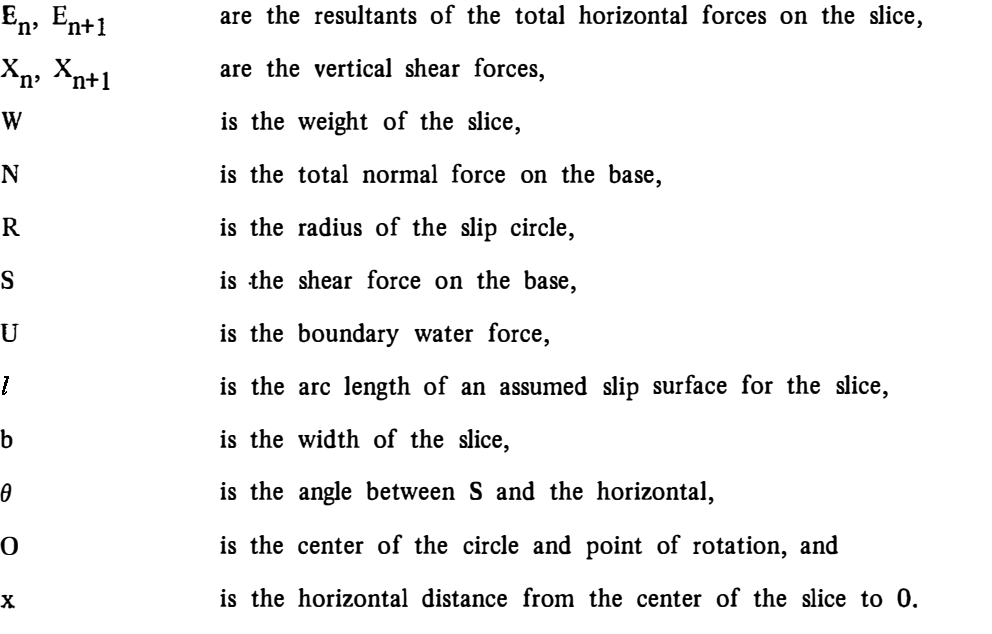

Using the definition of the factor of safety and the Mohr-Coulomb failure criterion, the mobilized shear stress can be written in terms of the shear strength as

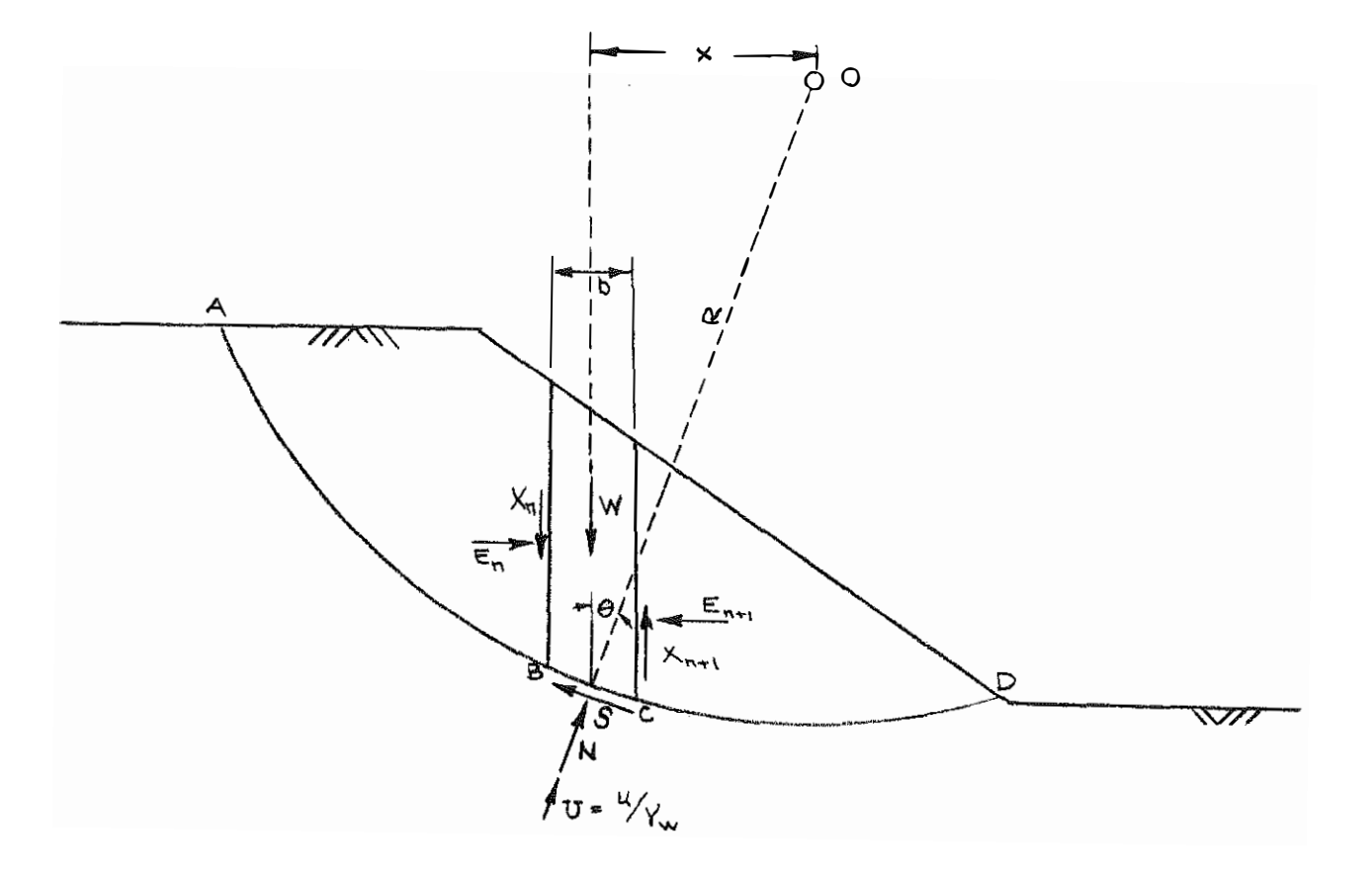

Figure 1. Forces on Slice in Bishop Method.

$$
s = (c' + \sigma' \tan \phi')/F
$$

where c' and  $\phi'$  are effective strength parameters,  $\sigma'$  is the normal effective stress and F is the factor of safety.

Taking moments around 0 of the weight of the soil and the external forces acting on the slice on the circluar arc and assuming equilibrium conditions:

$$
\Sigma Wx = \Sigma SR = \Sigma s/R.
$$

Noting that  $\sigma' = N/l - u$ , it follows from Equations 1 and 2 that

$$
F = R \sum [c'l + (N - u') \tan \phi'] / \sum Wx,
$$

where  $u =$  boundary pore water pressure. Bishop observed that more accurate solutions (especially for deep slip circles where an appreciable change in  $\theta$  can occur) were obtained by solving for and resolving the normal forces vertically. Doing so, and letting  $l = b$  sec  $\theta$ , the factor of safety becomes

$$
F = R \sum [\left\{c^{b} + \tan \phi^{c} (W + X_{n} \cdot X_{n+1})\right\} \sec \theta /
$$
  

$$
\left\{1 + (\tan \phi^{c} \tan \theta)/F\right\}]/\sum Wx.
$$
 4

Horizontal side forces do not appear in Equation 4 since forces were resolved vertically.

In addition to the circular failure assumption, Bishop concludes that  $(X_n - X_{n+1})$  can be taken to be zero throughout the arc without significant error -- typically less than one percent. This conclusion was verified by Whitman and Bailey (1967). They solved many problems using this assumption and a statically accurate method (Morgenstern-Price) and found that the resulting error was seven percent or less. Usually, the error was two percent or less.

Noting that  $x = R \sin \theta$ , Equation 4 can be simplified to

$$
F = \sum [\langle c'b + (W - ub) \tan \phi' \rangle \sec \theta / \{1 + (\tan \theta \tan \phi')/F\}]/\sum W \sin \theta.
$$
 5

One additional point of clarification is necessary to use Equation 5 for a broad range of cases; that is the weight (W) of the slice must be defined exactly. Referring to Figure 2, the driving moment of the soil mass above the circular arc BF is found to be the moment of the total weight of the soil, **Since** 

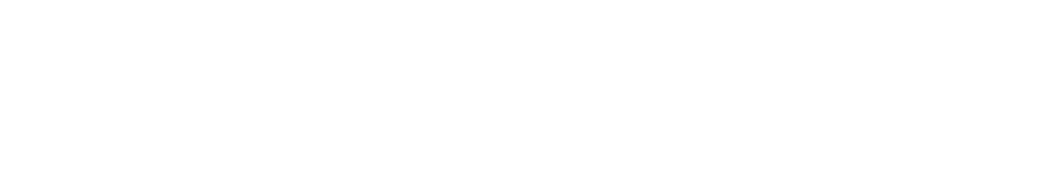

na ya Afarkasan Mari (1988), ya Nasarawa na mwa

2012/07/20

÷

**SANSY R** 

-99

stanica st

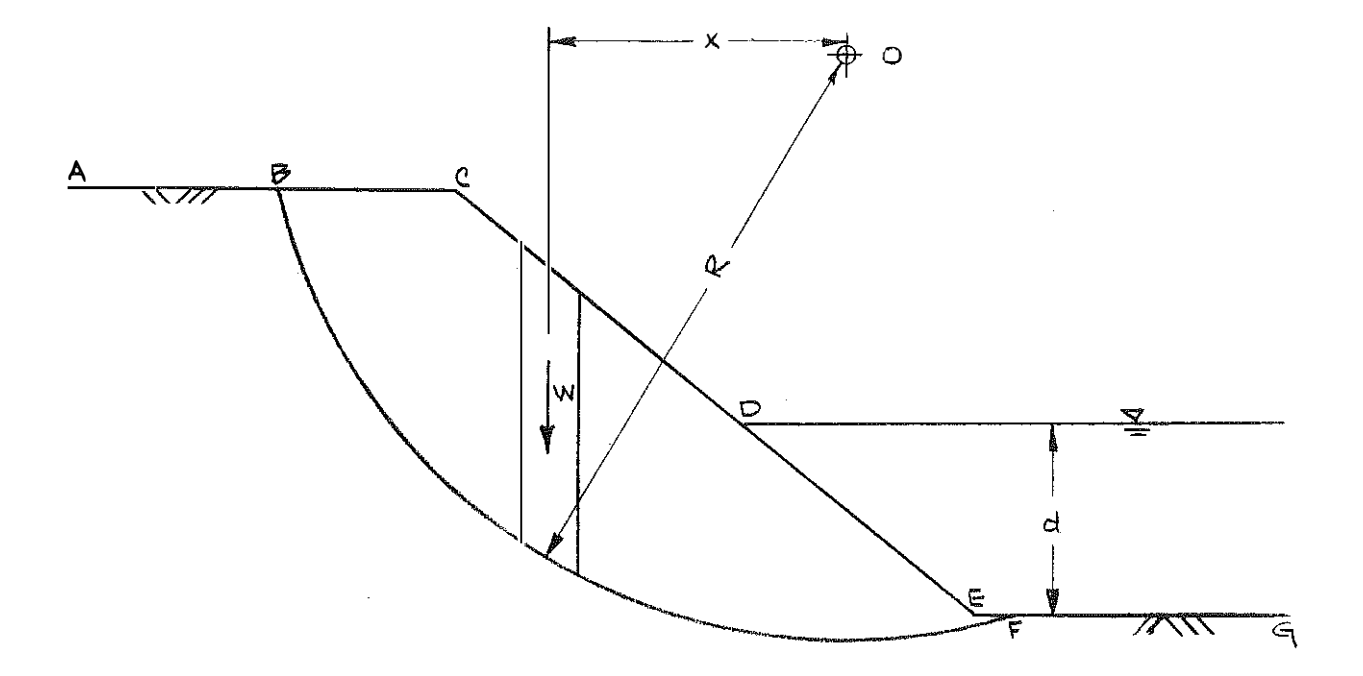

Partially Submerged Slope. Figure 2.

including pore water, about 0 minus the moment of the water pressure acting on the surface DEF about 0.

When computing the effective normal force, the pore pressure acting on the base of the slice is calculated as

$$
u = u_s + z\gamma_w. \tag{6}
$$

The term  $u_s$  is the excess pore pressure above the simple static pore pressure,  $z\gamma_w$ , and is due to seepage and(or) consolidation (Figure 3). Therefore, whenever  $u_s$  is zero, the pore pressure is defined only by the height of a static water column in the slice. Similarly, if there is no static water-table condition in the cross section, then  $u = u_s$  since  $z = 0$ . Therefore, the simplified Bishop equation as used in the program becomes:

$$
F = \sum \{ [c'b + (W - ub) \tan \phi' ] \sec \theta / [1 + (\tan \phi' \tan \theta) / F] \} / \sum (W - z\gamma_W) \sin \theta.
$$

where W is now defined as the weight of the slice using the total unit weight of the soil.

Equation 7 gives the factor of safety for a particular circle. However, it must be realized that there are several limitations of this method: !)static equilibrium is not satisfied, 2) strength of the soil is described by the Mohr-Coulomb equation, 3) the slip surface is circular, and 4) the factor of safety is uniform over the entire arc. Consequently, the user of the program must decide whether these limitations will appreciably influence results of the analysis. Whitman and Bailey (1967) pointed to another difficulty. Whenever the factor of safety is less than 1.0 and the pore pressures are large, the numerator in Equation 7 may become negative. This necessitates some sort of warning in the program to indicate the numerator is negative or the denominator is negative or small, i.e.

$$
\cos \theta + (\tan \phi' \sin \theta)/F < 0.2.
$$

In the program, the left side of Equation 8 is designated  $M_j(\theta)$  or MTHETA; whenever it is less than 0.2, a warning is printed out. In the event of such a warning, the user must examine the result in detail and possibly use other methods to analyze the particular circle.

5

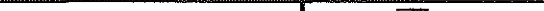

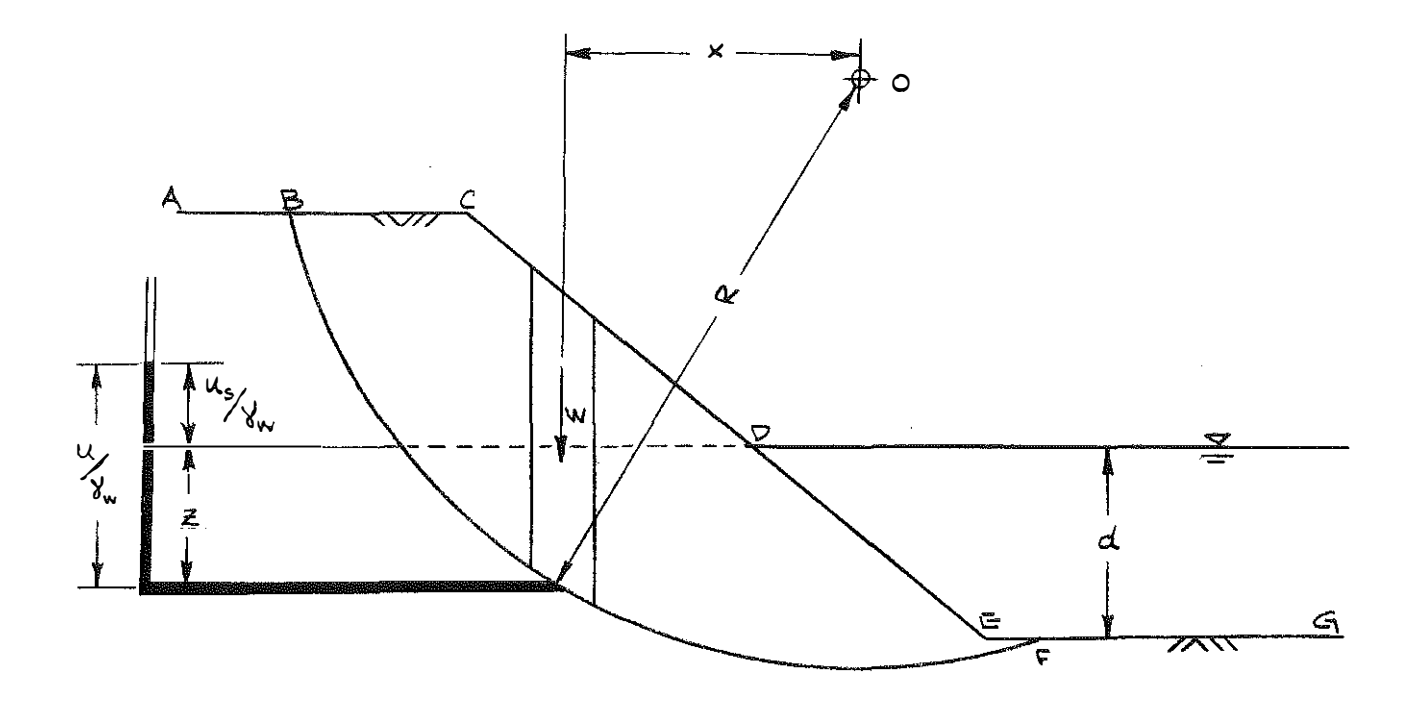

Figure 3. Calculation of Pore Pressure.

 $\hat{\theta}$ 

 $\sim$  1986  $\sim$  6.15  $\sim$  6.15  $\mu$  m models.

 $\ddotsc$ 

#### PORE PRESSURE CALCULATIONS

The program computes the pore water pressure on the slip circle as a piezometric head calculated from the phreatic surface. The manner in which this head is determined depends on the type of water table specified in the data deck. These water table conditions can either be a phreatic surface or an actual piezometric line.

Since the actual piezometric line can be determined for only one circle at a time, it is desired to use a simple approximation to estimate the piezometric line from the actual phreatic surface. The program computes a piezometric head for each slice by assuming that the water flows as if on an infinite slope (see Figure 4). Here the pore pressure at A is u and the vertical height to the phreatic surface is h. It follows that the piezometric head at A is

$$
u = h\gamma_w \cos^2 i.
$$

Since the program uses straight line approximations for all lines, including the water table, the angle i is computed for each water table line segment. This computation will also be made for a static water table since  $i = \rho$  and  $cos^2 \theta = 1$ . Therefore, the pore pressure is  $u = h\gamma_w$ .

This method, however, will produce errors when the phreatic surface changes slope rapidly. When the slope changes rapidly, the flow net is not made up of straight lines and the pore pressure at a point on the failure arc is not given exactly by Equation 9. Figure 5 illustrates this error for point A. In cross sections with a severe change of slope, such as when a drain is placed under a fill, the error was found to be less than one percent when compared to solutions using the actual- piezometric line for computation of pore pressures.

In the program, the piezometric line for a particular circle can be input directly. This allows the exact pore pressure to be used in calculations for each slice and a more accurate solution may be obtained. When this actual piezometric head or "effective water table" is used, the pore pressures are calculated as a vertical height of water rather than using Equation 9 as an approximation.

#### INPUT INSTRUCTIONS

The following is a guide for the entire data deck. It may be used with either a source or object deck. In the Appendices, a source deck listing, a detailed explanation of the program process, and several example problems with data input are shown.

There are several requirements with respect to the input of the cross-sectional geometry. The entire cross section must be approximated by straight line segments. This applies to the ground line, layer

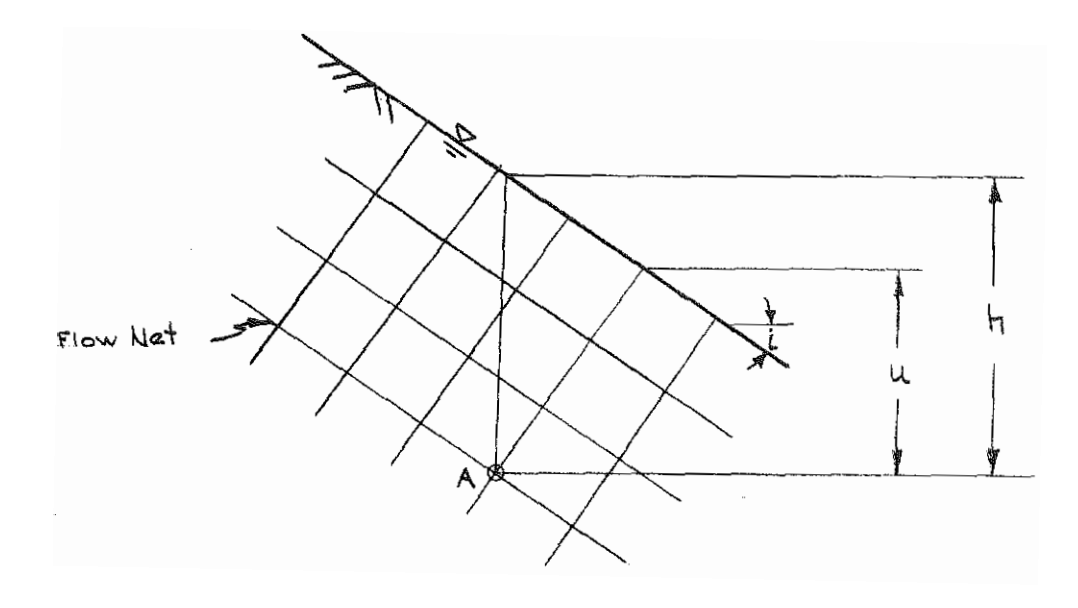

Figure 4. Infinitely Sloping Water Table.

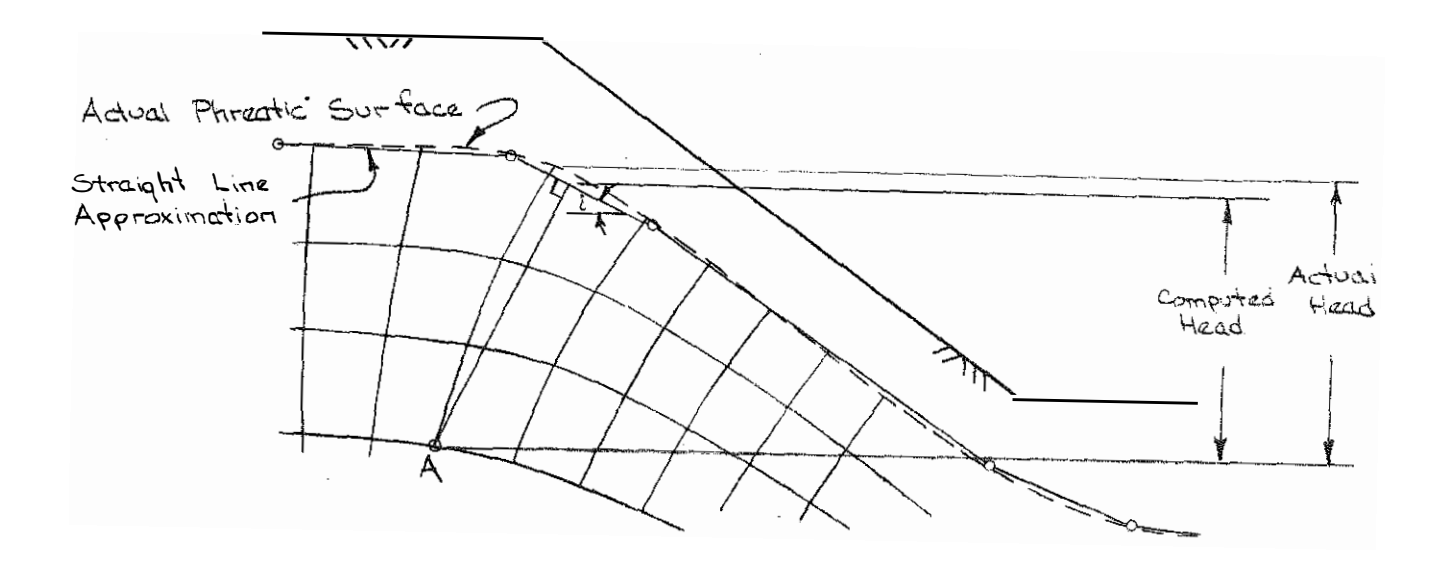

Figure 5. Error in Pore Pressure Calculation.

boundary lines, and the water table line. These line segments are defined by coordinate points X and Y (Figure 6). All lines must be continuous and run throughout the entire cross section. In addition, the cross section must have a general negative slope with respect to the customary X-Y coordinate system.

Although no prior knowledge of computer programming is required, a few basic points must be understood to properly apply these instructions:

- 1. Anytime a number is required to be integer, a decimal point must not be used. If a number is to be real, a decimal point must be used even if it is a whole "integer" value.
- 2. The term "justified right" appears many times in this outline. It simply means that when a number is punched on a data card, it has been alloted a certain number of spaces and the number must be positioned so as to leave no blank spaces to the right of the number in the alloted spaces. For example, if the number 4071 is to be punched in Columns 1 through 10, justified right, the digit 4 will have to be in Column 7 to allow the last digit, 1, to be in the last allocated column, 10.
- 3. Any capitalized term refers to the variable exactly as it is found in the program. A complete list of these variables can be found in the appendices.

Figure 7 and the following descriptions illustrate the manner in which all problems are to be submitted. 1/0 Card

This card specifies the method of input, method of output, and number of problems to be solved.

I. Input: IN

Place in Column 4 the proper input code corresponding to the manner in which data will be entered into the computer.

II. Output: **IOUT** 

Place in Column 8 the proper output code corresponding to the manner in which output is desired.

III. Number of Problems: NOP

Place the integer value of the number of problems to be solved in Columns 9 through 12, justified right.

### DATA DECK

I. Heading Cards

These two cards provide all identification information found on the first page of the printout. These cards may use any alphanumeric character.

- A. In Columns 1 to 24, place the identification of the problem.
- B. In Columns 25 to 34, place the route designation.
- C. In Columns 35 to 46, place the county name or abbreviation.

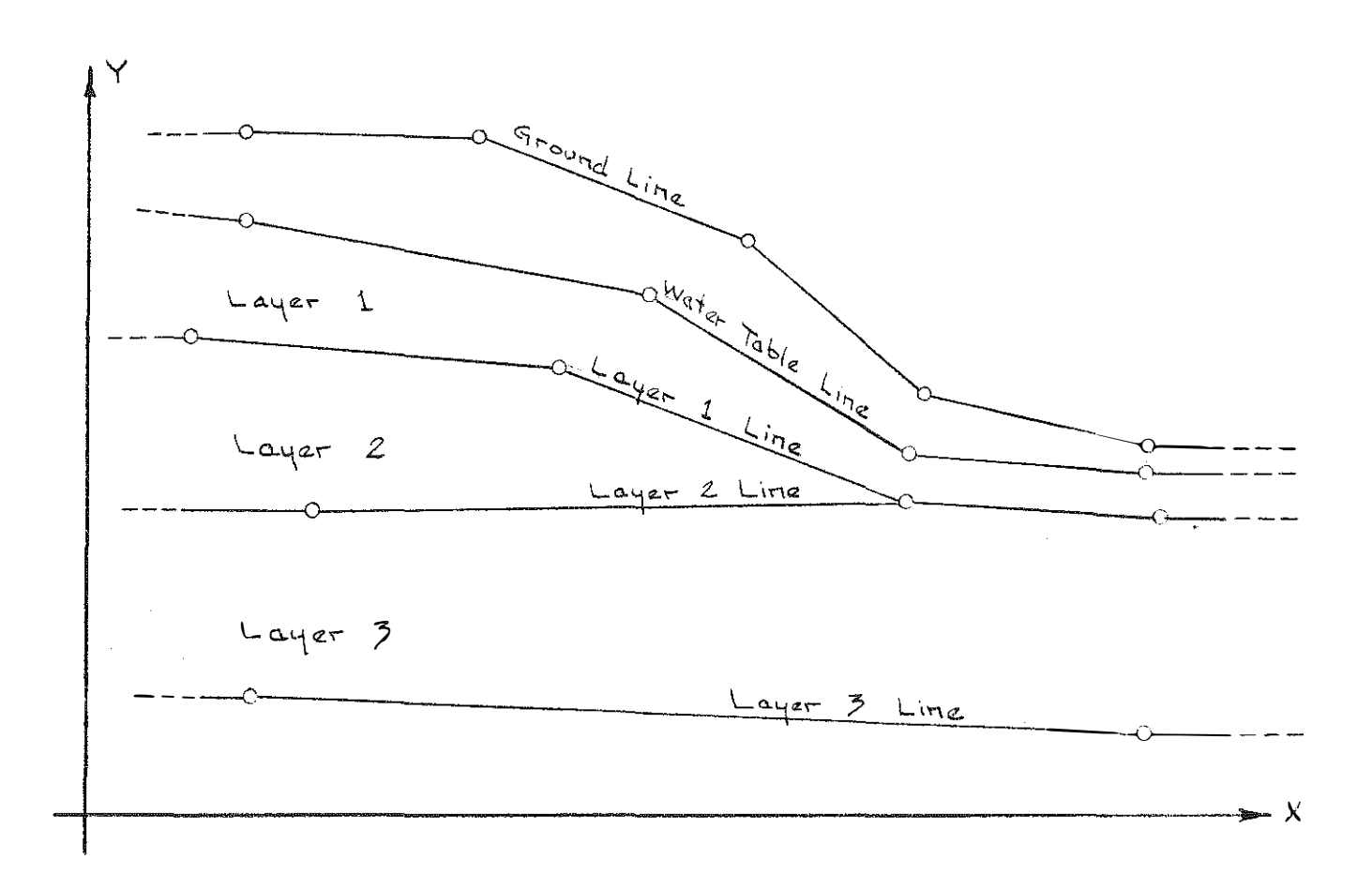

and the con-

the company of the state of the company of

**Contract Contract** 

Figure 6. Cross-section Coordinate System.

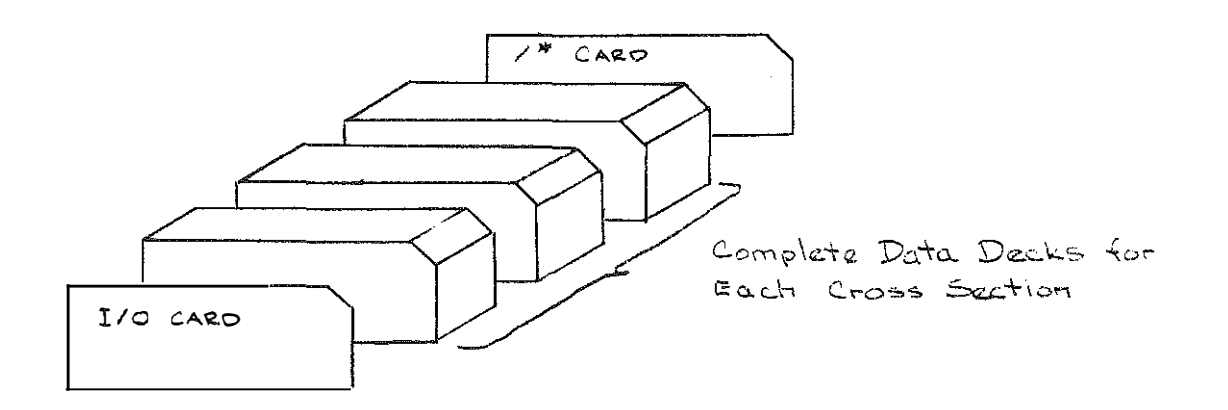

Figure 7. Punched Card Input.

- D. In Columns 47 to 52. place the analysis number.
- E. In Columns 53 to 66, place any project number.
- F. In Columns 67 to 79, place the project designation.
- G. If additional information is required to fully identify the problem, place any digit (l through 9) in Column 80. This directs that another heading card be read; that card can contain any alpha-numeric description in all 80 columns. This information will be printed in the heading of the output.
- H. In Columns 1 to 6 on the next card, encode the date, making sure to use two digits each for the month, day and year.

NOTE: If some of this information is not necessary or desired, it may be omitted without any operational difficulties. The output will simply leave blank spaces for any data not submitted. However, there must be two non-blank cards in this position to insure proper computation.

## II. Gimmick Card

In this program, there are several routing sequences that require specification by the user. This card is used to specify these routings. The use of a  $0,1$ , or 2. in the proper columns is all that is necessary, but the user must be aware of their significance.

A. Gimmick l: SOIL

Place a 0., 1., or 2. in Columns 4 and 5 according to the following:

- 1. A 0. implies normal printout, i.e. the factor of safety for each circle.
- 2. A I. implies a grid of the lowest values of the factor of safety for each circle center. This is in addition to the normal printout. It is very useful in searching for the critical circle(s) because this option searches each grid point and indicates the minimum factor of safety for each point.
- 3. A 2. directs the computer to supply the values of the X and Y coordinates and minimum factor of safety for each grid point as output on punched cards. This is in addition to normal output on the printout. It is useful when a contouring program is available to plot the grid in X and Y and with the minimum factor of safety for each grid point as the Z value. The contouring program can accept these cards as input and plot the grid; contour lines show areas of low factors of safety as depressions.
- B. Gimmick 2: SOIL!

Place a 0. or 1. in Columns 9 and 10 according to the following:

l. A 0. directs the computer to calculate the factor of safety for each required slip circle

that intersects the cross section.

- 2. A I. directs the computer to calculate the factor of safety for each circle that lies above the bottom layer. This should be used whenever the bottom layer is much stiffer (such as a rock layer) than the overlying layers. The factor of safety for a slip circle passing through a rock layer will be extremely higher than those passing through the weaker layers and meaningless answers will result. However, when using a grid, it is good practice to use a value of 1. in most cases and provide a low bottom layer. This will eliminate calculations for, unnecessarily deep circles.
- B. Gimmick 3: POUT

Place a 0. or 1. in Columns 14 and 15 according to the following:

- I. Use a 0. if detailed output is desired in addition to normal output. Detailed output consists of all quantities used to compute the factor of safety, tabulated for each slice. This option is very useful in checking the program against a hand calculation. (It is highly recommended to do at least one hand calculation for each cross section to verify the program and data deck. There are many cases where one wrong number in the data deck might cause large errors in the factor of safety. This keypunching error might very easily be overlooked. The user could detect this error by working through one hand calculation.)
- 2. Use a 1. if normal output is all that is necessary. Normal output consists of X and Y coordinates of the circle center, radius of the circle, factor of safety, area of failure (cross-sectional area above slip circle), and the X and Y coordinates of the intersection of the slip circle with the ground line.
- D. Gimmick 4: EFFWT

Place a 0. or 1. in Columns 19 and 20 according to the following:

- I. A 0. should be used only when an effective water table is used to allow for an excess pore pressure due to seepage or consolidation. In this case, pore pressures are calculated using a vertical distance from the circular surface to the effective water table line.
- 2. A I. should be used whenever an effective water table is not used. In general, a I. can be used in all cases without serious error in the factor of safety. However, if seepage is present, a more accurate analysis can be obtained by using a 0. and an effective water table.

A complete discussion of the manner in which pore pressures are calculated can be found in the discussion of Bishop's method of slices. Procedures for analyzing problems can be summarized with respect to the effective water table:

- Case I. With a static water table, either a 0. or I. may be used.
- Case 2. With a sloping water table, use a 1. to locate the critical circle. If only one circle is being analyzed, plot that circle on the cross section and sketch in the flow net. Then draw an effective water table which corresponds to the pore pressures along the critical circle. Use this effective water table in the program and use a 0. for Ginunick 4. This gives a more exact solution.

Case 3. Use a 0. whenever the piezometric surface is used.

#### III. General Information Card

A. Number of Slices: NSLICE

Place the integer value of number of slices desired for analysis in Columns I through 4, justified right. The maximum number of slices that may be used is 50.

- B. Number of points defining water table: NOWT Place the integer value of the number of coordinate points defining the water table in Columns 5 through 8, justified right. The maximum number of points that may be used is 50.
- C. Number of Layers: NL Place the integer value of the number of layers in Columns 9 through 12, justified right. The maximum number of layers that may be used is 20.
- D. Number of points defining boundary layers: NOPL Place the integer value of the number of points defining the boundary layer line in Columns 13 through 16, justified right. Each boundary layer line, therefore, must be defined by the same number of coordinate points, with a maximum of 50.
- E. Number of points defining ground line: NO Place the integer value of the number of points defining the ground line in Columns 17 through 20, justified right. The maximum number of points that may be used is 50.
- F. Initial factor of safety: FSI Since a solution for the factor of safety is not direct, an iteration process is used. This requires an initial value. Usually a number close to 1.0 will be used. If however, the user has some idea of what the factor of safety will be, the use of that number will save some computing time. Place the real value of the initial factor of safety in Columns 21 through 25.

## IV. Grid Information

This program is capable of analyzing a large number of circles without repeatedly submitting the deck for each circle. From input data on this card, it is possible to set up a rectangular grid of circle center points and to analyze each point using circles from one specified radius length to another. (To work only one circle see note at end.) The rectangular grid is defined by the following card:

- A. Beginning X and Y coordinate values: !START, JSTART (upper left corner of rectangular grid) Place the integer values of the initial X coordinate and initial Y coordinate in Columns I through 10 and II through 20, respectively, justified right.
- B. Ending X and Y coordinate values: !FIN, JFIN {lower right corner of rectangular grid) Place the integer value of the final X coordinate and final Y coordinate in Columns 21 through 30 and 31 through 40, respectively, justified right.
- C. Radius lengths: IRS, IRF

Place the integer value of the initial radius length in Columns 41 through 50 and of the final radius length in Columns 51 through 60, justified right. The initial radius must be short enough to produce circles from the closest grid point to the cross section. The final radius must be long enough to produce circles from the farthest grid point from the cross section.

D. Increments: IDEL1, IDEL2, IDEL3

Place the positive integer values of the X and Y coordinate increments in Columns 61 through 63 and Columns 64 through 66, respectively, justified right. Place the integer value of the radius length increment in Columns 67 through 69, justified right. The difference between all initial and final values must be a multiple of their respective increments. The program will not perform properly if these final values are not equal to the initial values plus some multiple of their increments.

NOTE: To analyze only one circle, the grid card must still be used. Make all final values equal to the initial values (which would be the coordinates of the circle center and the radius length). Make all increments equal to zero.

## V. Minimum Radius Point: JJ

This is the point that all slip circles analyzed must enclose. It serves the purpose to eliminate those circles which do not intersect the cross section by locating this point somewhere close to the ground line {however, the point may be placed anywhere in the cross section). If the ground surface has a vertical line segment, care must be taken to insure the circle does not intersect this line segment. Select the "JJ point" just below the vertical segment and no operational difficulties will be encountered. Place the real value of the X coordinate of the "JJ point" in Columns I through 10 and the real value of the Y coordinate in Columns 11 through 20.

VI. Layer Properties: CO(M), PHI(M), WT(M)

Place the real value for the cohesion of a layer m kips per square foot in Columns I through

5, for the angle  $\phi$  in degrees in Columns 6 through 10, and for the unit weight of the soil in kips per cubic foot in Columns 11 through 15. Make one card for each layer and put them in the same order as the boundary layer coordinate cards -- from top layer to bottom layer. If the problem is an earth fill retaining a lake, treat the water as the first layer with cohesion and angle of friction equal to zero and a unit weight equal to .0624 kips per cubic foot.

VII. Ground Line Coordinate Points: X(I), Y(I)

The ground surface must be approximated by straight line segments defined by  $X$  and  $Y$  coordinates. Place the real value of the X and Y coordinates in Columns 1 through 10 and Columns 11 to 20, respectively. Place each set of coordinates on a separate card and put the cards in order from the smallest to the largest X value. Since the critical circle must be completely within the defined ground line, it is good practice to extend the first and last X coordinates beyond the actual area to be analyzed. VIII. Layer Boundary Line Coordinate Points: XLS(K,M), YLS(K,M)

Same as above except with respect to layer boundary lines. Put in layer lines from top of cross section to bottom.

IX. Water Table Coordinate Points: XWT(I), YWT(I)

Same as ground line coordinate points but with respect to the water table.

The /\* Card

The last card of the data deck is the slash-asterisk card. Place a slash (/) in Column 1 and an asterisk (\*) in Column 2.

#### OUTPUT OPTIONS

In INPUT INSTRUCTIONS, several references were made to normal output. This is the standard output and is printed for each circle regardless of other output options. It consists of X and Y coordinates of the circle center, the radius of the circle, the factor of safety, the area of failure, and the X and Y coordinates of the intersections of the slip circles and the ground line. Also, the water table condition is listed as either static or sloping with seepage. It also consists of ali coordinates for ali line segments.

All output options are controlled by two routing ginnnick numbers I and 3. Ginnnick I controls output of a grid system. There are three options available for a grid: I) normal output for all circles, 2) a plot of the X coordinate and Y coordinate and the minimum factor of safety at each grid point on each card for use in a contouring program in addition to normal output. Gimmick 3 controls output for analysis of one circle. There are two options available: I) normal printout for the circle and 2) detailed output containing all values used for computation of the Bishop factor of safety in addition to the normal printout.

## SUGGESTIONS FOR USE AND LIMITATIONS OF PROGRAM

1. Use Ginunick 2 equal to 0. when analyzing only one circle. This eliminates an unnecessary bottom layer and the check to see if the circle intersects the bottom layer.

2. Use Ginunick 2 equal to 1. when using a grid to search out the critical circle. Putting in an extra bottom layer to stop the radius incrernentation will usually save computing time by eliminating analysis of unnecessarily deep slip circles. Otherwise, the radius will increment until the final radius length is reached, which must be long enough to compute factors of safety for circle center points the farthest away from the slope.

3. Since all layer boundary lines must have the same number of coordinate points, there will probably be several layer lines which require additional coordinate points. It is best to place these additional points to the extreme right of the cross section. This will decrease computing time because of the manner in which the intersection of each layer line and center of slice is calculated.

There are many cases where one wrong number punched in the data deck will cause the program to run much longer than would normally be required and often with questionable results. If possible, a time limit should always be used. Figure 8 is a graph to aid in determining, approximately the time required to run a certain number of circles on an IBM 360 computer and an IBM 370 computer. The graph was devised from a cross section of seven layers and twelve layer line segments and, since each problem is unique, should be used only as a guide. One circle will take anywhere from about 3 to 10 seconds on the IBM 370 and 10 to 20 seconds on the IBM 360.

5. The closer the initial value of the factor of safety is to the final computed value, the less computing time is required. If the user can predict the factor of safety, time and money will be saved. Although this appears to be unrealistic, there are several instances where a prediction will be very close.

In using a grid system to analyze a cross section, a large grid with large X and Y coordinate increments is usually used in a preliminary analysis. Then a smaller grid is used to isolate a particular area of the larger grid. This smaller grid usually centers around one or more critical grid points, i.e. grid points with low factors of safety found from the initial run. On the second run, if the initial factor of safety (FS!) is given to be a number close to factors of safety found from the initial run, the number of iterations will be cut significantly. When performing an analysis on a cross section and changing some particular characteristic, such as soil parameters or an added berm, a little experience with this program and slope stability will allow the user to fairly accurately predict factors of safety for subsequent runs.

Although this seems insignificant, the number of iterations may be reduced 50 percent with a

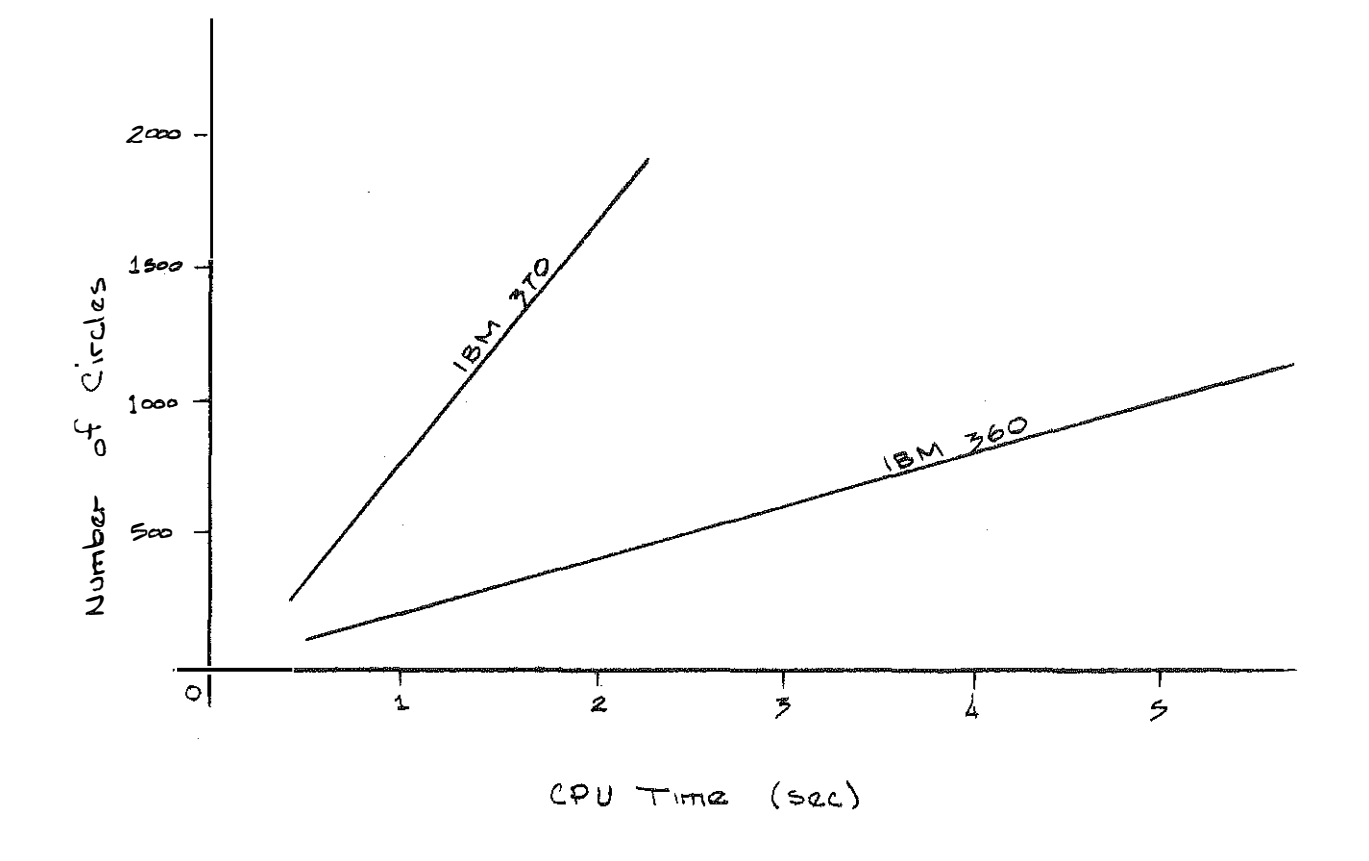

Figure 8. Approximate Computer Processing Time.

 $\cdots \cdots$ 

judicious choice of FSI. If the actual factor of safety is 2.000 and if FSI is given to be 1.000 it will take from 5 to 10 iterations. If FSI is given to be 1.800 the number of iterations is reduced to about 3 to 6.

6. It is not recommended to use Gimmick 3 equal to 0. when using the grid system. This would print detailed output for each slice and require much more time. The best time to use the detailed output option is when a critical circle has already been selected.

7. It is good practice to use X and Y coordinates as small as possible. Computer truncation introduces appreciable errors when values of the coordinates are greater than 2500. Usually, the entire cross section can be defined using coordinates from 0 to 1000, including the additional portions on both sides that must be defined when using a grid system.

8. The choice of number of slices can be used to diminish computing thne. If the cross section is relatively simple, i.e. few layers and few coordinate points defining layer and ground lines, a choice of about 20 slices will be sufficient. Even with a more complex cross section, the difference between using 30 and the maximum, 50, results in errors of less than 5 percent. However, when running very few circles, a high number of slices will increase accuracy but not appreciably affect computing time.

9. It must be realized at all thnes that ,this method of analysis will only be appropriate for circular failure planes. If the cross section lends itself to a "sliding block" type failure, other methods should be used.

#### TROUBLESHOOTING GUIDE

There are several common errors that occur from time to time and will often terminate execution of the problem. They usually result in error messages of "Illegal decimal character," "Square root of negative argument," or "Divide by zero".

In case of an "Illegal decimal character", it nearly always indicates (assuming no keypunching error) the wrong number of data cards. The best check is to make sure the number of points on the ground line, water table, and layer boundary lines on the general information card match exactly the number of cards in the data deck that define each line. Also make sure each layer line has the same number of cards.

The other error messages come from a variety of causes. Most commonly, it is an improper coordinate due to a keypunching error or a card out of order. It also could be because of a poorly assigned minimum radius point. Make sure that the circle where the error occurred only intersects the ground line in two points. If the circle intersects the ground line as Figure 9 illustrates, errors result. In this case, change

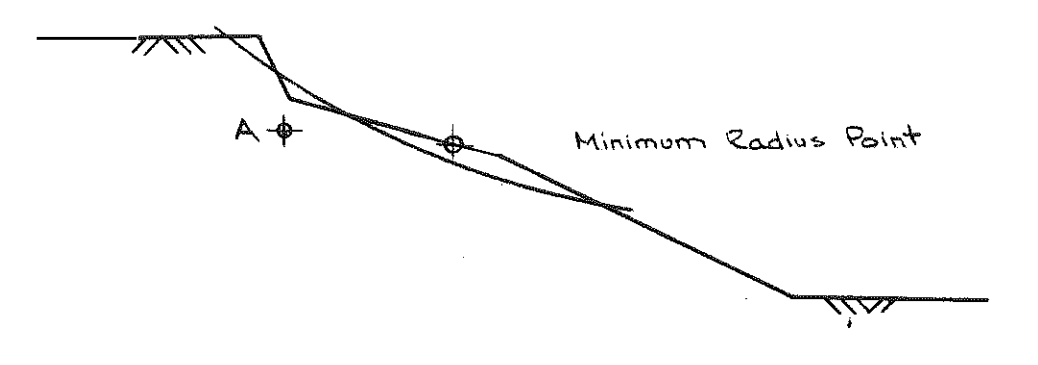

and the company

......................

-----

----------

Figure 9. Choice of Minimum Radius Point.

 $\ddot{\phantom{1}}$ 

the minimum radius to go through point A; this will eliminate from consideration circles that intersect the ground line at four points.

In the event these changes were not necessary or if the error is still present, this checklist is an aid to verify the data deck:

- l. Check to see if proper 1/0 card is used.
- 2. Scan all coordinate point cards to make sure decimal points are present.
- 3. Check to see if the heading cards, Ginunick card, general information card, and grid information card are all in the deck.
- 4. Checking the general information card, simply count the number of cards in the ground line, each layer line, and water table line to make sure the numbers specified on the general information card match the number of counted cards.
- 5. Check all cards for proper spacing of data and decimal points where required.
- 6. Check all coordinate points against cross section plot.

If the grid system is being used and an error results after some circles are worked, the best procedure is to plot the circle on which the run terminated on the cross section. With this arc plotted to scale, the user might be able to quickly determine the reason for the error.

Another aid in checking a problem is to use a WATFOR or WATFIV compiler. Error messages are much easier to read and understand; in addition, such messages tell the user what line of the program was being executed at the time of the error.

#### **CONCLUSIONS**

This report results from an effort to find an effective and practical way to analyze a soil embankment with respect to slope stability. It describes a method of analysis which has been applied to the digital computer.

 $\ddot{\phantom{a}}$ 

The simplified Bishop method and the program used for analysis do, however, have several limitations. These have been discussed and the user must be able to decide if they will appreciably affect the solution. To do this, some prior knowledge of soil mechanics and slope stability is essential. This report makes it possible to use the program without any knowledge of soil mechanics, but analysis of the solutions obtained must be justified realizing the limitations. The intent of the program is to aid the user in long, rigorous calculations, not to allow the user to blindly accept the results.

## REFERENCES

 $\gamma$  , a respectively.

- 1. Deen, R. C.; Scott, G. D.; and McGraw, W. W., Stability Analysis of Earth Masses. Kentucky Department of Highways, Division of Research. September 1966.
- 2. Bishop, A. W., The Use of the Slip Circle in the Stability Analysis of Slopes. Geotechnique. 1954.
- 3. Lambe, T. W. and Whitman, R. V., Soil Mechanics. John Wiley and Sons, New York. 1967.
- 4. Whitman, R. V. and Bailey, W. A., Use of Computers for Slope Stability Analysis. Journal of the Soil Mechanics and Foundations Division, ASCE, Vol 93, No. SM4, Proc. Paper 5327. July 1967.

and the second contract of the second contract of the second contract of the second contract of the second contract of the second contract of the second contract of the second contract of the second contract of the second **State** and a state of the state i di papa panganan na kali sa na na mating kali na na na na kali na sa 1992. Ang kata taon na kali sa kali na <br>Kabupatèn **State** 

 $\mathcal{L}_{\text{max}}$  and  $\mathcal{L}_{\text{max}}$  . The  $\mathcal{L}_{\text{max}}$ 

a mengen

 $\mathcal{L}^{\pm}$ 

APPENDIX A

and the con-

--------

 $\overline{a}$ 

PROGRAM SOURCE DECK

 $\sim$  $\bar{\mathcal{A}}$ 

 $\hat{\rho}$ 

. . . . . .

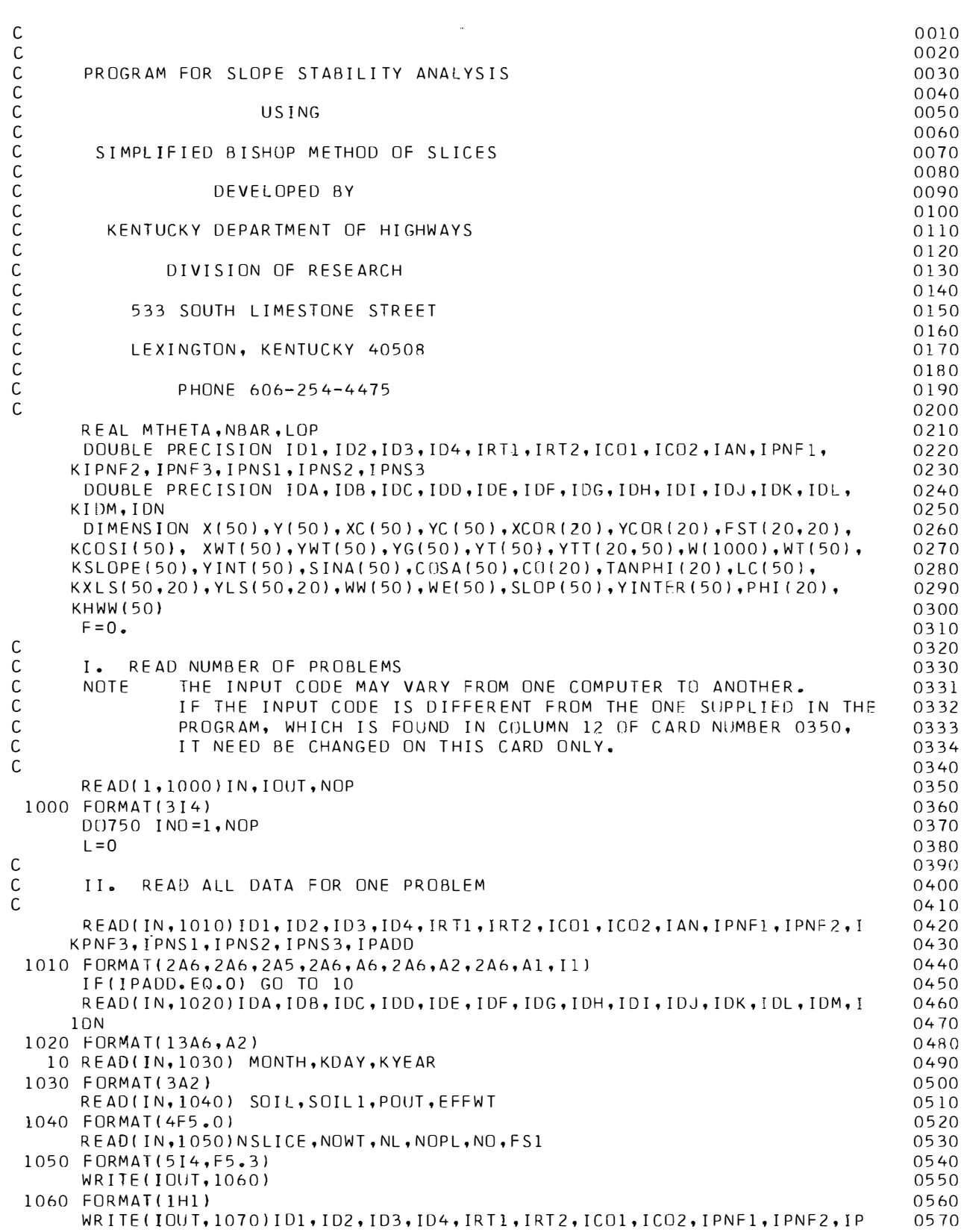

and the second of the first state of the

Thursday of the control

```
INF3, IPNS1, IPNS2, IPNS3, IAN
                                                                                       0580
 1070 FORMAT(1H1,////,21X,2A6,2A6,//,21X,2A5,//,21X,2A6,6HCOUNTY,//,21X,
                                                                                       0590
      111HPROJECT NO., 2A6, A2, /, 32X, 2A6, A2, //, 21X, 12HANALYSIS NO., 4X, A6)
                                                                                       0600
       IF(IPADD.EQ.0) GO TO 20
                                                                                       0610
       WRITE(IOUT,1080) IDA,IDB,IDC,IDD,IDE,IDF,IDG,IDH,IDI,IDJ,IDK,IDL,I
                                                                                       0620
     1DM, IDN
                                                                                       0630
 1080 FORMAT(' ',21X,13A6,A2)
                                                                                       0640
   20 WRITE(IOUT, 1090) MONTH, KDAY, KYEAR, NSLICE
                                                                                       0650
 1090 FORMAT('0',20X,6HDATE ,A2,1H/,A2,1H/,A2,//,21X,40HNUMBER OF SLICE
                                                                                       0660
      IS USED IN THIS ANALYSIS =, I4)
                                                                                       0670
       READ(IN,1100) ISTART, JSTART, IFIN, JFIN, IRS, IRF, IDEL1, IDEL2, IDEL3
                                                                                       0680
   00 FORMAT (6110, 313)
                                                                                       0690
                                                                                       0700
       IF(IDEL1, EQ, 0) IDEL1=10710
       IF(IDEL2, EQ, 0) IDEL2=10720
       IF(IDEL3.EQ.0) IDEL3=1READ(IN, 1110) XE, YE
                                                                                       0730
 1110 FORMAT(2F10.3)
                                                                                       0740READ(IN, 1120)(CO(M), PHI(M), WT(M), M=1, NL)0750
 1120 FORMAT(3F5.0)
                                                                                       0760
       READ(IN, 1110)(X(1), Y(1), I=1, NO)0770
       READ(IN, 1110)((XLS(K,M), YLS(K,M), K=1, NOPL), M=1, NL)
                                                                                       0780
       F S = F S 10790
       RFAD(IN, 1110) (XWT(II), YWT(II), -II=1, NQWT)0800\mathsf{C}0810
\mathsf{C}DETERMINATION OF STRAIGHT LINE EQUATIONS FOR ALL GROUND
       III.
                                                                                       0820
\mathsf CLINE SEGMENTS
                                                                                       0830
\mathsf{C}0.8400850
      N = N(1) - 10050 I = 1, N0860
                                                                                       0870
       ABC = X(I + 1) - X(I)IF(ABC.LE.O.) GO TO 30
                                                                                       0880
       SLOPE(I) = (Y(I+1) - Y(I)) / (X(I+1) - X(I))0890
                                                                                       0900
       GO TO 40
                                                                                       0910
   30 SLOPE(I)=99999.
   40 YINT(I)=Y(I)-SLOPE(I)*X(I)
                                                                                       0920
   50 CONTINUE
                                                                                       0930
                                                                                       0940
C
\mathsf{C}IV.INITIALIZING FACTORS OF SAFFTY FOR FNTIRE GRID TO ZERO
                                                                                       0950
\mathsf{C}0960
       IF(SOIL.EQ.O.) GO TO 70
                                                                                       0970
       DO 60 X=1,200980
                                                                                       0990
      DO 60 IY=1,20
                                                                                       1000
   60 FST(IX, IV) = 0.
   70 CONTINUE
                                                                                       1010
\mathsf{C}1020
           SETTING UP LOOPING STRUCTURE FOR GRID
\mathsf CV_{\alpha}1030
\mathsf{C}1040
       IYO=JSTART+IDEL2
                                                                                       1050
   80 IYO=IYO-IDEL2
                                                                                       1060
      DO630 IXO=ISTART, IFIN, IDEL1
                                                                                       1070
                                                                                       1080
       J J J = 01090
       IXX = (IX0-ISTART)/IDEL1)+11100
       IYY = ( (JSTART - IYO) / IDEL2) + 1DO610 IRD=IRS, IRF, IDEL3
                                                                                       1110
\mathsf C1120
\mathsf{C}VI. INITIALIZING SLICE VARIABLES TO ZERO
                                                                                       1130
\mathsf C1140DO 90 J=1, NSLICE
                                                                                       1150
                                                                                       1160
       DO 90 M=1, NL
   90 YTT(M, J)=0.
                                                                                       1170
       DO 100 J=1, NSLICE
                                                                                       1180
```
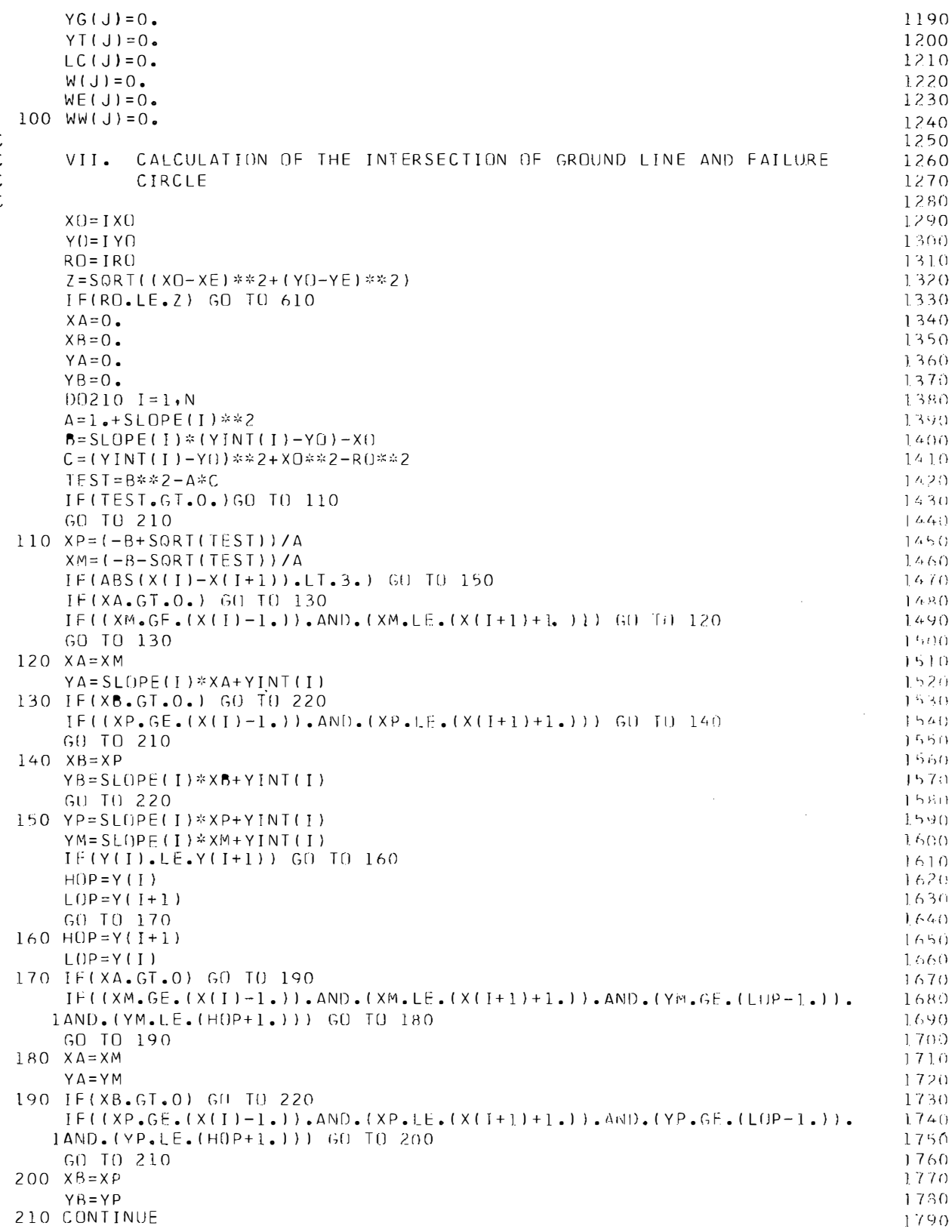

 $\begin{array}{c} C \\ C \\ C \\ C \end{array}$ 

. . . . . . . . . . . .

- 50

```
\mathsf{C}1800
      VIII. CALCULATION OF SLICE WIDTH
{\mathsf C}1810
\mathsf{C}1820
  220 SLICE=NSLICE
                                                                                         1830
       BB = (XB - XA) / SLICE1840
\mathsf C1850
\mathsf CCALCULATION OF COORDINATES OFINTERSECTION OF FAILURE CIRCLE
                                                                                        1860
       IX.\mathsf CAND CENTER OF EACH SLICE
                                                                                        1870
\mathsf{C}1880
       XC(1) = XA + BB/2.
                                                                                         1890
       DO 230 J=2, NSLICE
                                                                                         1900
  230 XC(J) = XC(J-1) + BB1910
       DO 240 J=1, NSLICE
                                                                                        1920
       YCCJ) = YO-SQRT(RO**2-(XC(J)-X())**2)
                                                                                        1930
\mathsf{C}1940
          CALCULATION OF THETA ANGLE FOR BISHOP'S EQUATION
\mathsf CX.
                                                                                        1950
\mathsf{C}1960
       SINA(J)=(X0-XC(J))/RO1970
  240 COSA(J)=(YO-YC(J))/RO
                                                                                        1980
\mathsf C1990
       XI. CHECK TO SEE IF CIRCLE LIES IN BOTTOM LAYER
\mathsf{C}2000
C
                                                                                        2010
       IF(SOIL1.E0.0.) GO TO 270
                                                                                         2020
       NL1 = NL - 12030
       NL2 = NOPL - 12040
       0 260 J=1, NSLICE
                                                                                         2050
       DQ 260 I = 1 \cdot NL22060
       IF(XC(J).GE.XLS(I,NL1).AND.XC(J).LE.XLS(I+1,NL1)) GO TO 250
                                                                                         2070
       GO TO 260
                                                                                         2080
  250 YR=((YLS(I+1,NL1)-YLS(I,NL1))/(XLS(I+1,NL1)-XLS(I,NL1)))*(XC(J)-XL
                                                                                         2090
      1S(I, NLI) + YLS(I, NLI)2100
      IF(YC(J).LT.YR) GO TO 620
                                                                                         2110
                                                                                         2120
  260 CONTINUE
  270 00300 J=1, NSLICE
                                                                                         2130
       00280 I = 1 \cdot N2140
       IF(XC(J), GE, X(1), AND, XC(J), LEE, X(1+1))GO TO 290
                                                                                         2150280 CONTINUE
                                                                                         2160
C
                                                                                         2170
             DETERMINATION OF Y COORDINATE OF CENTER OF EACH SLICE AT
C
       XII.
                                                                                         2180
\mathsf CGROUND LINE
                                                                                         2190
\mathsf{C}2200
  290 YG(J)=SLOPE(I)*XC(J)+YINT(I)2210
  300 CONTINUE
                                                                                         2220
\mathsf{C}2230
               DETERMINATION OF Y COORDINATE OF CENTER OF EACH SLICE AT
\mathsf CXIII.2240
C
               WATER TABLE LINE
                                                                                         2250
С
                                                                                         2260
      NN = NOWT - 12270
      D0340 J=1, NSLICE
                                                                                        2280
      DO310 II=1, NN
                                                                                        2290
       IF(XC(J).GT.XWT(II).AND.XC(J).LE.XWT(II+1))GO TO 330
                                                                                         2300
       IF(XC(J).GT.XWT(NOWT))GO TO 320
                                                                                        2310
  310 CONTINUE
                                                                                         2320
  320 YT(J)=YG(J)2330
       GO TO 340
                                                                                         2340
  330 YT(J)={(YWT(II+1)-YWT(II})/(XWT(II+1)-XWT(II}))*(XC(J)-XWT(II))+
                                                                                        2350
     1YWT (II)
                                                                                         2360
  340 CONTINUE
                                                                                         2370
\mathsf C2380
\mathsf{C}DETERMINATION OF Y COORDINATE OF CENTER OF EACH SLICE AT
       XIV.
                                                                                         2390
\mathsf CALL LAYER BOUNDARY LINES
                                                                                         2400
```
in stephen (Buch was procticed an anonymous) A

an na taon an Ta

a da 1990 de como emperadores por el

 $\label{eq:1} \gamma_{\alpha\beta}^{\alpha\beta} \gamma_{\alpha\beta}^{\alpha\beta} \gamma_{\beta\beta}^{\alpha\beta} \gamma_{\beta\beta}^{\beta\gamma} \gamma_{\beta\beta}^{\beta\gamma} \gamma_{\beta\beta}^{\beta\gamma} \gamma_{\beta\beta}^{\beta\gamma} \gamma_{\beta\beta}^{\beta\gamma} \gamma_{\beta\beta}^{\beta\gamma}$ 

```
28
```
. . . . . .
$\mathsf C$ 2410  $NLPL = NOPL - 1$ 2420 2430 DO 3.60 J=1, NSLICE DO 360 M=1, NL 2440 2450 DO 360 K=1, NLPL  $IF(XC(J), GT,XLS(K,M), AND,XC(J), LE,XLS(K+1,M))GO TO 350$ 2460 GO TO 360 2470 350 YTT(M, J)={(YLS(K+1, M)-YLS(K, M))/(XLS(K+1, M)-XLS(K, M)))\*(XC(J)-XLS 2480  $1(K, M)$  + YL S(K, M) 2490 360 CONTINUE 2500 2510  $EFF=0$ .  $TOP = 0.$ 2520 2530  $80T = 0$ . 2540  $A A = 0$ . 2550 C DETERMINATION OF STRAIGHT LINE EQUATIONS FOR ALL WATER  $\mathsf C$ 2560  $XV_{\bullet}$  $\mathsf C$ TABLE LINE SEGMENTS 2570  $\mathsf C$ 2580  $NNN = NOWT - 1$ 2590  $D() 370 I = 1. NNN$ 2600  $SLOP(I) = (YWT(I+1)-YWT(I)) / (XWT(I+1)-XWT(I))$ 2610  $YINTER(I)=YWT(I)-SLOP(I)*XWT(I)$ 2620 IF(YWT(I).NE.YWT(I+1)) GO TO 370 2630  $SLOP(I) = 0.$  $2640$ YINTER(I)=YWT(I) 2650 370 CONTINUE 2660  $\mathsf C$ 2670 CALCULATION OF THE COSINE OF THE ANGLE EACH WATER TABLE  $\mathsf C$  $XVI$ 2680  $\mathsf C$ LINE SEGMENT MAKES WITH THE HORIZONTAL (FOR EACH SLICE) 2690  $\mathsf C$ 2700 DO 390 J=1, NSLICE 2710 2720 DO 380 I=1, NNN IF(XC(J).GT.XWT(I+1)) GO TO 380 2730  $COSI (J) = (XWT(I+1)-XWT(I)) / SORT(I YWT(I+1)-YWT(I))$ <sup>\*\*</sup>2+(XWT(I+1)-XWT( 2740 11))\*\*2) 2750 GO TO 390 2760 380 CONTINUE 2770 390 CONTINUE 2780  $\mathsf C$ 2790  $\mathsf C$ DETERMINATION OF TOTAL WEIGHT OF EACH SLICE 2800  $XVII$ .  $\mathsf C$ 2810 2820 DO 500 J=1, NSLICE 2830 DO 400 M=1, NL  $AI = 0$ . 2840  $AZ = 0$ . 2850  $A3=0.$ 2860  $A4=0$ . 2870 IF(YTT(M, J).NE.O.) GO TO 410 2880 400 CONTINUE 2890  $410$  MT=M 2900  $SL = YG(J) - YC(J)$ 2910 DO 420 M=1, NL 2920 IF(YTT(M, J).EQ.0.) GO TO 420 2930  $SL1 = YG(J) - YTT(M, J)$ 2940 IF(SL1.GE.SL)GO TO 430 2950 420 CONTINUE 2960 2970 430 IF(M.EQ.1)GO TO 460  $IF (YTT(M-1, J) - EQ, O. )$  GO TO 460 2980  $MB = M - 1$ 2990  $M = M T$ 3000  $AI = BB * (YG(J) - YTT(M, J)) + AI$ 3010

```
W(J) = W(J) + BB* (YG(J) - YTT(M, J)) * WT(M)3020
       SL2=YTT(M, J)-YTT(M+1, J)3030
       SL3=YTT(M, J)-YC(J)3040
       IF(SL2.GE.SL3)GO TO 450
                                                                                         3050
       MB=MB-13060
       DO 440 M=MT, MB
                                                                                         3070
       A2 = BB * (YTT (M, J) - YTT (M + l, J)) + A23080
  440 W(J) = W(J) + BB*(YTT(M,J) - YTT(M+1,J)) * WT(M+1)3090
       M = MB + 13100
  450 W(J) = W(J) + BB*(YTT(M, J) - YC(J)) * WT(M+1)3110
       A3=BB*(YTT(M, J)-YC(J))+A3
                                                                                        3120
       LC(J) \approx M + 13130
       GO TO 470
                                                                                        3140
  460 W(J)=W(J)+BB*(YG(J)-YC(J))*WT(M)
                                                                                        3150
       A4 = BB * (YG(J) - YC(J)) + A43160
      LC(J)=M3170
  470 IF(YT(J).LT.YC(J))GO TO 480
                                                                                        3180
       WW(J) = (YT(J) - YC(J)) * .0624 * BB3190
       IF(EFFWT_EQ_1) WW(J) = (YT(J) - YC(J)) * COSI(J) * *2) * .0624 *BB3200
\mathsf{C}3210
       XVIII. DETERMINATION OF EFFECTIVE WEIGHT OF EACH SLICE
C
                                                                                        3220
\mathsf{C}3230
       WE(J) = W(J) - WW(J)3240
       IF(WE(J),LE, 0, ) WE(J)=0.
                                                                                        3250
       GO TO 490
                                                                                        3260
  480 WE(J) = W(J)32.70
\mathsf{C}3280
\mathsf{C}IXX. DETERMINATION OF TOTAL AREA OF FAILURE
                                                                                         3290
\mathsf{C}3300
  490 AA = AA + AI + A2 + A3 + A43310
\mathsf C3320
\mathsf{C}XX. DETERMINATION OF DRIVING WEIGHT OF EACH SLICE
                                                                                        3330
\mathsf{C}3340
      HWW(J)=0.3350
       IF(YWT(NOWT).NE.YWT(NOWT-1)) GO TO 500
                                                                                         3360
      JF(YC(J).LT.YWT(NOWT).AND.WE(J).GE.O.) HWW(J)=(YWT(NOWT)-YC(J))*BB
                                                                                         3370
      1*06243380
  500 CONTINUE
                                                                                         3390
\mathsf{C}3400
\mathsf{C}XXI. CALCULATION OF FACTOR OF SAFETY
                                                                                         3410
\mathsf{C}3420MTH=0.3430
  510 DO 520 J=1.NSLICE
                                                                                         3440
       EFF=WE(J)3450
       M = LC(J)3460
       ZZ=PHI(M)*3.14159/180.
                                                                                         3470
       MTHETA=COSA(J)+(SINA(J)*TAN(ZZ))/FS
                                                                                         3480
       IF(MTHETA.LT..2) MTH=1.
                                                                                         3490
       TOP=TOP+(CO(M)*BB+EFF*TAN(ZZ)))/MTHETA
                                                                                         3500
  520 BOT=BOT+(W(J)-HWW(J))*SINA(J)
                                                                                         3510
       F = TOP/BO3520
       IF(ABS(F-FS).LT..005) GO TO 530
                                                                                         3530
       BOT=0.3540
       TOP = 0.3550
       MTH = 0.3560
       FS = F3570
       IF(FS.GE.10.) GO TU 600
                                                                                         3580
      GO TO 510
                                                                                         3590
  530 FS=F
                                                                                         3600
       IF(POUT.EQ.1.) GO TO 560
                                                                                         3610
       TOP = 0.3620
```
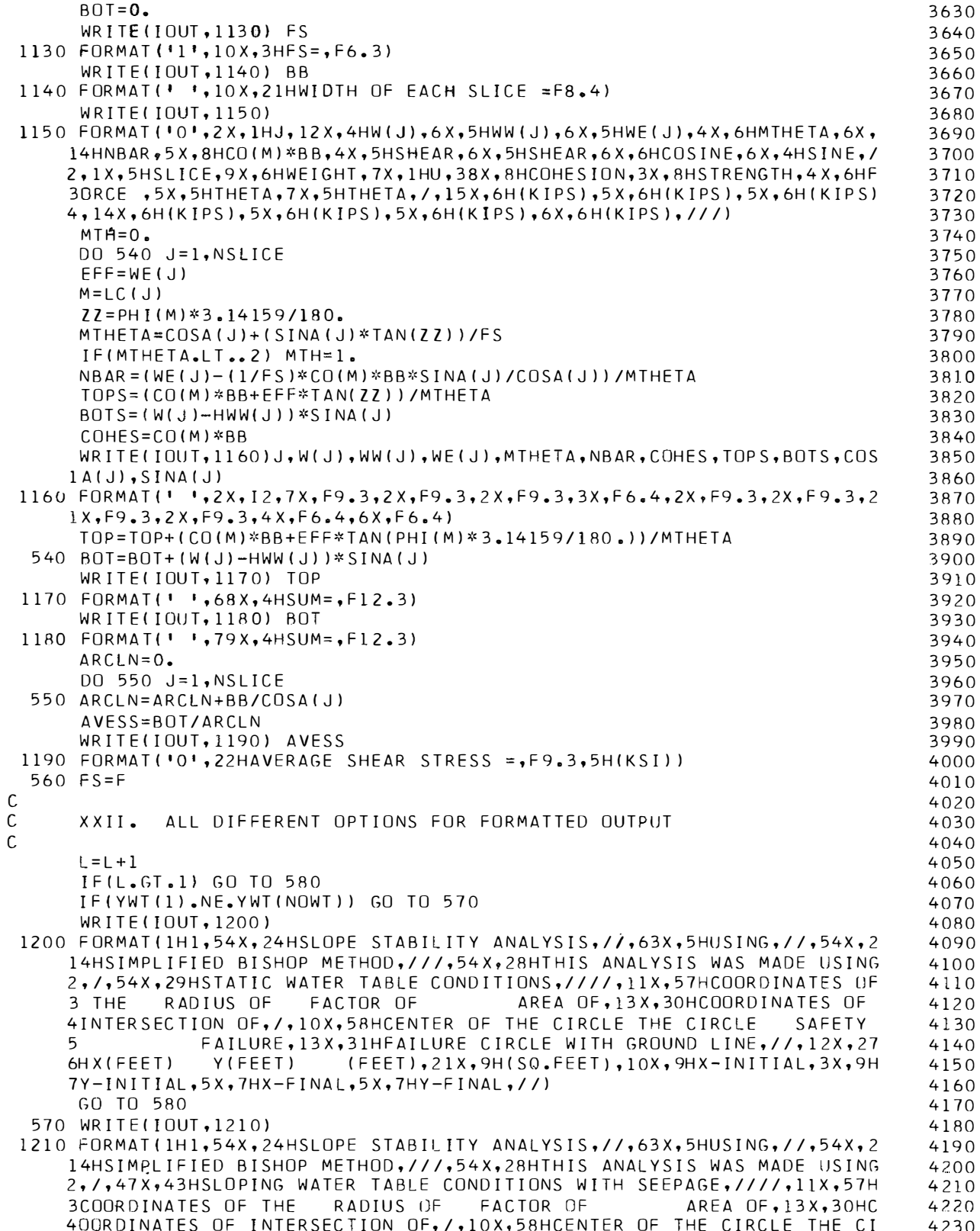

5RCLE FAILURE, 13X, 31HFAILURE CIRCLE WITH GROUND SAFETY 4240  $6$ LINE,  $12x$ ,  $27HX$ (FEET) Y (FEET)  $(FEET)$ ,21X,9H(SQ.FEET),10X,9HX 4250  $7-INITIAL, 3X, 9HY-INITIAL, 5X, 7HX-FINAL, 5X, 7HY-FINAL, 77)$ 4260 580 CONTINUE 4270 WRITE(IOUT,1220)XO,YO,RO,FS,AA,XA,YA,XB,YB  $4280$ 1220 FORMAT(10X,3F10,3,F11,3,5X,F12,2,10X,F10,3,2X,F10,3,2X,F10,3,2X,F1 4290 4300  $10.31$  $IF(MTH, EQ.1.)$  WRITE(IOUT, 1230) 4310 1230 FORMAT(' ',55H\*\*\*\*\*\*\*\*\*\*\*WARNING DEEP FAILURE MTHETA LESS IHAN 4320 4330  $10.21$ IF(IXO.EO.IFIN.AND.IYO.EO.JFIN.AND.IRO.EO.IRF)GO TO 730 4340 IF(SOIL.EQ.O.) GO TO 590  $4350$  $JJJ = JJJ + 1$ 4360  $IF(JJJ.EQ,1) FST(IXX, IYY) = FS$ 4370  $IF(FS.LE.FST(IXX, IYY)) FST(IXX, IYY)=FS$ 4380 4390 590 FS=FS1  $4400$ C  $\mathsf{C}$ END CALCULATIONS TO DETERMINE THE FACTOR OF SAFETY.  $4410$  $\mathsf{C}$ NOW INCREMENT RADIUS, OR MOVE TO THE NEXT GRID POINT AND MINUM RAD 4420  $\mathsf{C}$  $4430$  $4440$ 600 CONTINUE IF(IRO.EQ.IRF) GO TO 620  $4450$ 610 CONTINUE  $4460$ 620 WRITE(IOUT, 1240)  $4470$ 1240 FORMAT(/)  $4480$ 630 CONTINUE 4490 4500 IF(IYO.EQ.JFIN) GO TO 640 4510 GO TO 80 640 IF(SOIL.EQ.1.) GO TO 680  $4520$ 4530 IF(SOIL.EQ.2.) GO TO 650  $4540$  $G \cap T \cap 730$ 650 WRITE(7,1250) ID1, ID2, ID3, ID4, IRT1, IRT2, ICO1, ICO2, IAN, IPNF1, IPNF2, 4550 KIPNF3, IPNS1, IPNS2, IPNS3 4560 4570 1250 FORMAT(4A6,2A5,2A6,A6,2A6,A2,2A6,A2) IYO=JSTART+IDEL2 4580 4590 660 IYO=IYO-IDEL2  $4600$  $IYY = ( | JSTART - IY0) / IDEL2)+1$ DO 670 IXO=ISTART, IFIN, IDEL1 4610  $4620$  $IXX = (IIX0 - ISTAR T)/IDEL1)+1$ IF(FST(IXX, IYY). EQ.0.) GO TO 670 4630  $X0 = I X0$  $4640$  $YQ = I YQ$ 4650 WRITE(7,1260) XO, YO, FST(IXX, IYY)  $4660$ 1260 FORMAT (3F10.3)  $4670$ 670 CONTINUE  $4680$ IF(IYO.EQ.JFIN) GO TO 730 4690  $4700$ GO TO 660 680 IXO=ISTART-IDEL1 4710 IYO=JSTART+IDEL2 4720  $D0 690 I=1,20$ 4730  $4740$  $XCOR$  (I) = 0. 690  $YCOR(I)=0$ . 4750  $4760 D0$  700  $I=1,20$ IF(IXO.EQ.IFIN.AND.IYO.EQ.JFIN) GO TO 710 4770  $IXO = I XO + IDELI$ 4780  $I Y0 = I Y0 - IDEL2$ 4790  $X0 = I X0$ 4800  $Y0 = I Y0$  $4810$  $4820$  $XCOR$  (I) =  $XO$ 4830 700 YCOR (I)=YO  $4840$ 710 WRITE(IOUT, 1270)

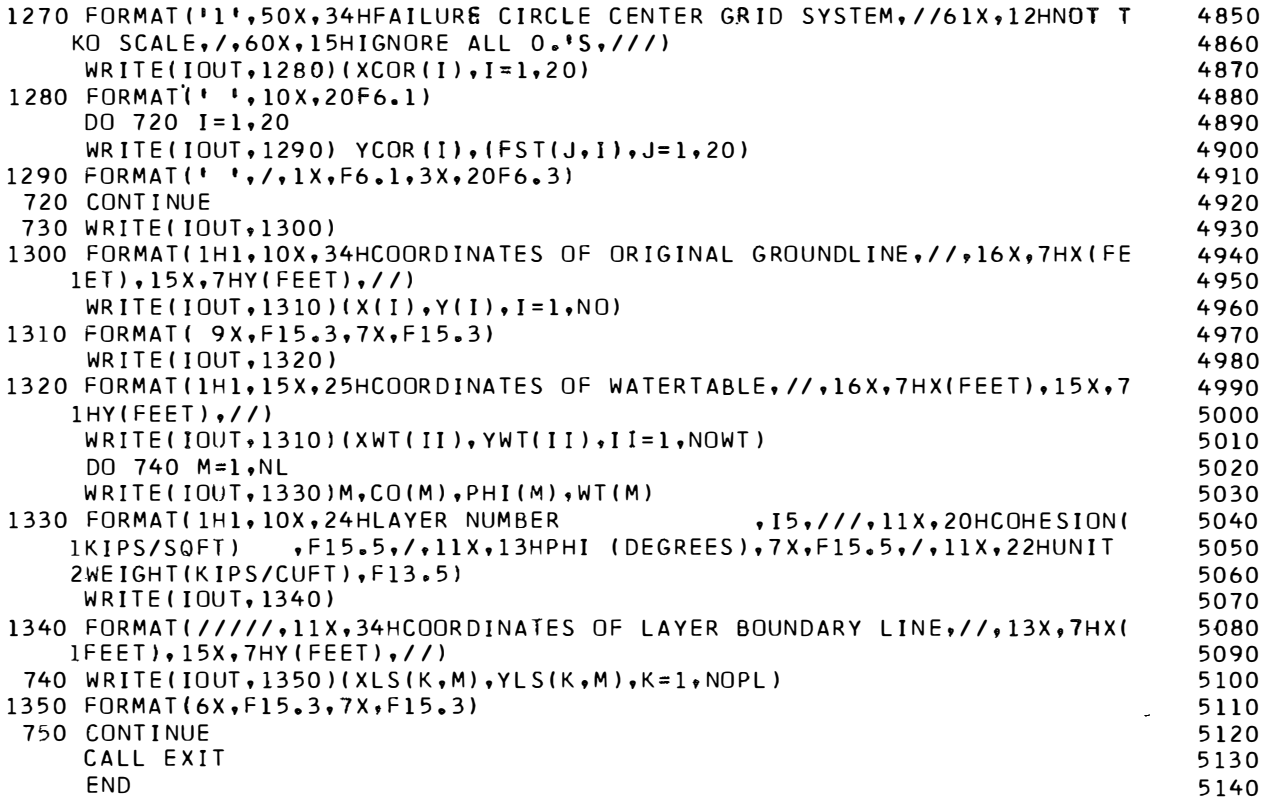

 $\sim 30\%$ 

 $\mathcal{L}^{\text{max}}(T)$  .

APPENDIX B

the constitution of other propriations of the fields.

and the property of the second second to

 $\gamma$  - and  $\sigma$  at  $\gamma$ 

 $\epsilon$  ,  $\epsilon$  ,  $\epsilon$  , and

 $\begin{aligned} \mathcal{L}_{\mathcal{A}}(\mathcal{A})\mathcal{A}(\mathcal{A})\mathcal{A$ 

DETAILED EXPLANATION OF PROGRAM PROCESS

at e da ta basar 1960 (contro troba de este electrón da gaza a y presento como 1922), como catalana a taliana<br>Con

a Microsoft (1990)

a shekara ta 1990 ya katika Mare

and the state of the state of

#### DETAILED EXPLANATION OF PROGRAM PROCESS

- I. Read number of problems to be worked and set up looping structure to go through entire program as many times as there are problems.
- II. Read all data for one problem.
- III. Determine straight-line equations for all ground-line segments.
	- A. To determine the slope, the difference between the Y coordinates of two adjacent ground-line points is divided by the difference between the X coordinates of the same two points. This value for the slope is stored in the variable SLOPE(!), where the subscript corresponds to the number of the ground-line segment counted from left to right. In case of an overhanging ledge, the line segment is given a slope of 99999.
	- B. To determine the y-intercept, the slope of the line segment as determined above and the X and Y coordinate of the left-most ground-line point for the particular line segment is used in the general equation of a straight line:

 $b = y - mx$ 

where  $x$  and  $y$  are the coordinates and  $b$  is the y-intercept. This number is stored in the variable YINT(I).

N. Initialize factors of safety for entire grid to zero.

If normal printout, i.e. only grid coordinates, radius length, factor of safety, area of failure and coordinates of intersections of slip surface and ground line is all that is required, this step will be bypassed. This happens when the routing ginumick SOIL is equal to 0. A 20  $x$ 20 array is established to store values for the least factor of safety at each grid point. This step simply stores a 0.0 in all 400 locations of this array in the form of the variable  $\text{FST}(IX, IY)$ where IX and IY go from one to twenty.

V. Set up looping structure for grid.

The looping structure for the grid is done so that the radius, X coordinate, and Y coordinate begin at their initial values. The order of operations in these nested loops is as follows:

- A. The radius begins at its initial value (IRS) and goes to its final value (IRF) by specified increments (IDEL3). The program attempts to calculate a factor of safety for each radius length.
- B. The X coordinate begins at its initial value (!START) and goes to its final value (IFIN) by specified increments (IDELI). For each X coordinate value, all radius lengths are used.

C. The Y coordinate begins at its initial value (!START) and goes to its final value (IFIN) by specified increments (IDEL2). For each Y coordinate value, all X coordinates are used.

#### VI. Initialize slice variables to zero.

Subscripted variahles which depend on the slice and which need to be initialized to zero are the following (the variable subscript J is used throughout the program to designate the slice):

- YTT(M,J) Y coordinate of the intersection of the center of the Jth slice and  $\overline{\phantom{a}}$ the Mth layer (nested loops where J goes from I to NSLICE and M goes from I to NL are used for this operation).
- YG(J) Y coordinate of the intersection of the ground line and center of the Jth slice.
- YT(J) Y coordinate of the intersection of the water table and center of the Jth slice.
- $LC(J)$ Layer counter for the Jth slice. u.
- W(J) Total weight of the Jth slice.

$$
WE(J) \qquad \qquad \text{Effective weight of the Jth slice.}
$$

WW(J) Weight of water in the Jth slice.  $\mathcal{L}_{\text{max}}$ 

VII. Calculate the intersections of ground line and slip circle.

This is done by treating each ground-line segment as a line of infinite length. The program uses one ground-line segment at a time and solves the equation describing this line and the equation of the particular circle used for the analysis. It then checks to see if either of these two intersection points lies within the bounds of the ground-line segment given by the two ground-line points. If not, the next ground-line segment is used. The above procedure is repeated until intersections of the ground line and slip circle are found.

To determine the intersection of a line and a circle, simultaneous solution of two equations is required:

$$
y = mx + b
$$
 Equation of straight line  

$$
(x - .1)^{2} + (y - k)^{2} = r^{2}
$$
 Equation of circle  
B2

Substituting for y in Equation B2 yields

$$
(x - h)^2 + (mx + b - k)^2 = r^2.
$$

and the contract of the con-

Carrying out the squaring operations and regrouping terms:

$$
(x2 - 2xh + h2) + (m2x2 + 2bmx - 2kmx + b2 - 2bk + k2) = r2
$$
  

$$
x2 + m2x2 + 2bmx - 2kmx - 2xh + b2 - 2bk + k2 + h2 = r2
$$
  

$$
x2(1 + m2) + m {2[m(b-k) - h]} + [h2 + (b-k)2 - r2] = 0
$$

Using the quadratic equation, values of x can be determined as

$$
x = -[m(b-k) - h] \pm \sqrt{[m(b-k) - h]^2 - (1 + m^2) [h^2 + (b - k)^2 - r^2]}
$$
  
/(1 + m<sup>2</sup>).

The program uses a looping structure to solve this equation and check all ground-line segments. Using simplified notation,

A = 
$$
(1 + m^2)
$$
,  
\nB = m(b-k) - h,  
\nC =  $(b - k)^2 + h^2 - r^2$ , and  
\nTEST = B<sup>2</sup> - AC,

2

the program fmds two solutions for x as

$$
XP = (-B + \sqrt{TEST})/A.
$$

and

$$
XM = (-B - \sqrt{TEST})/A.
$$

(If TEST is negative, the program ignores this line segment and increments to the next.) The program then checks XP and XM to determine whether or not either one lies on the ground-line segment.

In the general case, a simple check to see if XP or XM lie between an adjacent pair of X coordinate values of two ground-line points would be sufficient. Figure 10 shows how

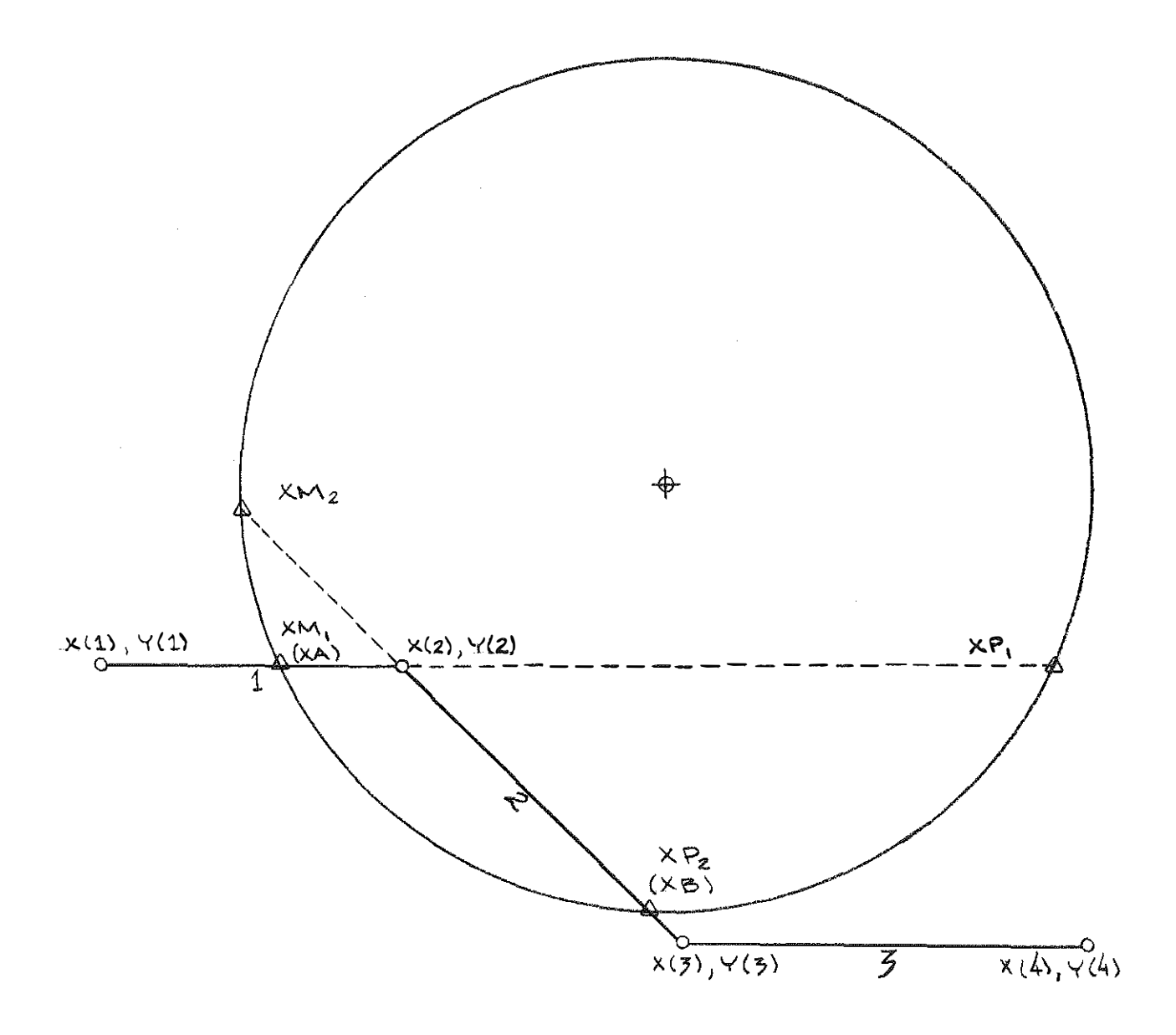

Figure 10. Intersection of Slip Circle and Ground Line.

the intersections of the slip circle and each ground·line segment are used to calculate the intersection of the circle and actual ground-line. In this case,  $XM_1$  and  $XP_1$  are solutions to Equation B3. Checking  $XM_1$ , it is found that it lies between  $X(1)$  and  $X(2)$  and therefore is one intersection point of the ground line and slip circle. It now takes on the variable name **XA.** Checking  $XP_1$ , it is found that it is greater than  $X(2)$ ; therefore, the next ground line segment is tried. By similar use of Equation B3,  $XP_2$  is found as the other intersection point and is renamed XB. Then by substituting XA and XB into their respecting straight·line equations, values for the Y coordinates, YA and YB, can be determined.

However, there are two difficulties and a more sophisticated checking procedure is required. Case 1. Truncation errors in the computer.

Truncation errors become significant when the circle passes very close to a ground·line coordinate point as in Figure 11. It is possible for the computer to never find an intersection point. When working through the looping structure, XB might never be assigned a value. The program will have no problem with line *l*, but line m and line n might halt calculations. If the circle lies very close to coordinate point n (within a foot), it is possible that XP might be calculated to be greater than  $X(n)$  when solving Equation B3 for line m and less than  $X(n)$  when solving Equation B3 for line n. Figure 12 illustrates this case. This problem was solved by putting a one foot extra boundary on the coordinate points; i.e. if the circle passes within one foot of the coordinate point, the solution is accepted, A one.foot maximum error will not appreciably increase an error in calculations.

Case 2. Vertical or nearly vertical ground·line segments.

Without a more comprehensive check, any vertical line segment will produce errors. For example, consider a bridge abutment. From Figure 13, it is observed that solving Equation B3 for line m gives  $XP_m$  less than  $X(n)$  plus the one foot extra boundary. This would imply that the slip circle stops right under the vertical line segment. To overcome this problem, an additional condition is implemented when the difference between the X coordinate values of two adjacent ground·line points is less than three feet (arbitrarily selected). The program then uses the value of XP and XM in the straight-line equation of that particular line segment and calculates the respective values of the Y coordinates, YP and YM. It then checks XP, YP and(or) XM, YM against the X and Y ground·line coordinates (within the one.foot extra boundary).

VIII. Calculate slice width.

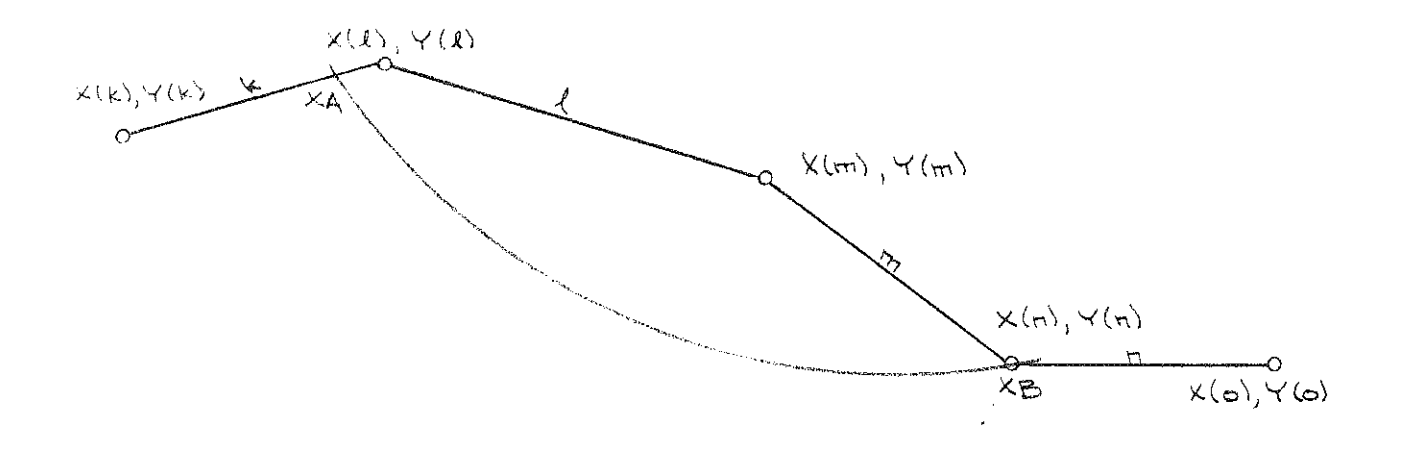

Figure 11. Source of Possible Truncation Error in Computer.

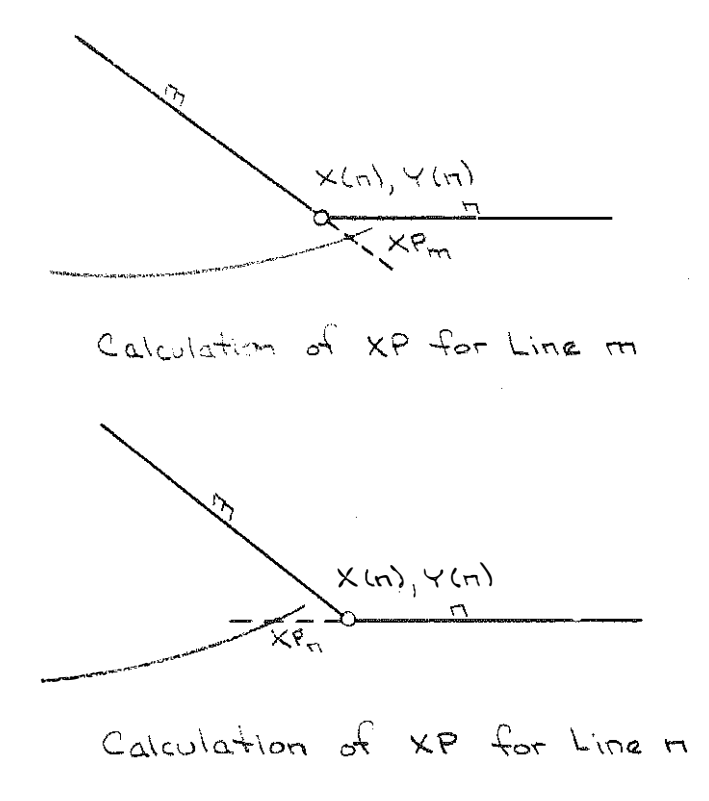

Figure 12. Exaggerated Case of Truncation Error.

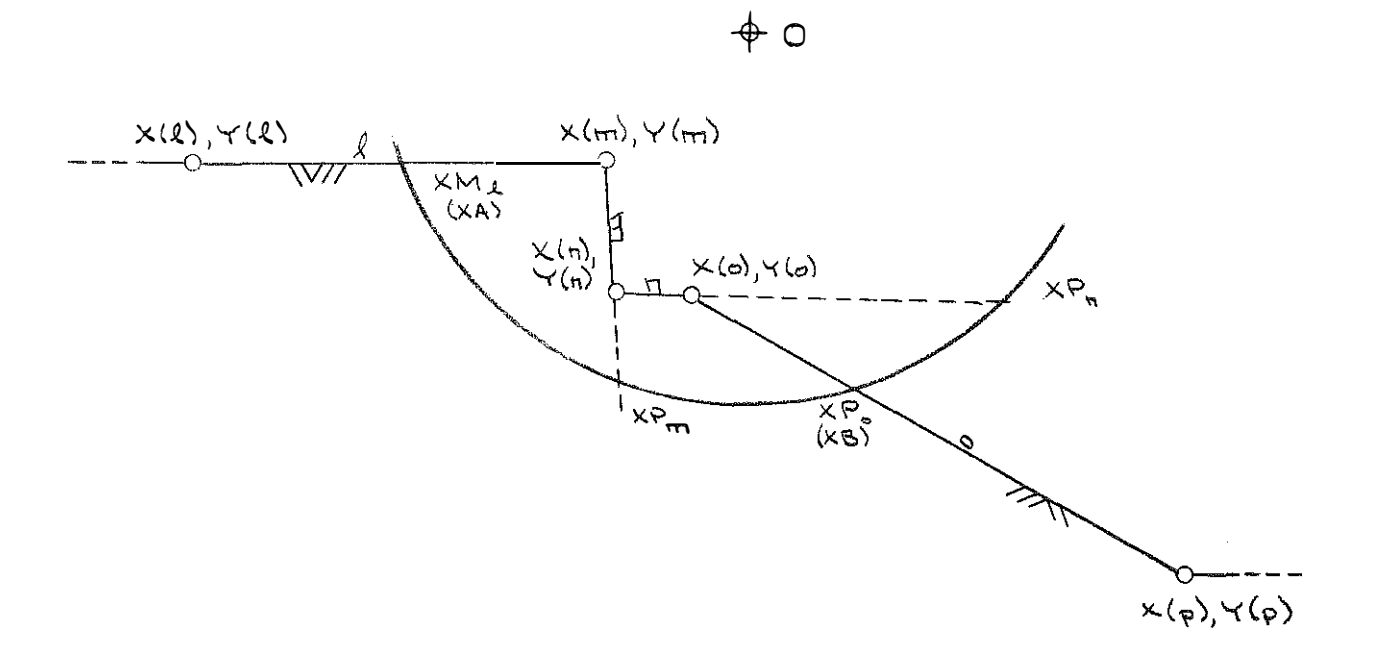

 $\sim$  00  $\mu$ 

Figure 13. Vertical Line Segment Error.

The width of each slice (BB) is found by determining the horizontal distance between the two points where the circle intersects the ground line and dividing by the number of slices:

> $NSLICE = SLICE$  $BB = (XB - XA)/SLICE$ .

NSLICE becomes SLICE to make the number of slices a real number.

IX. Calculate coordinates of intersection of slip circle and center of each slice (see Figure 14).

A. X coordinate

The X coordinate of the center of the first slice,  $XC(1)$ , is one-half the slice width plus the value for XA. All others are determined by adding the width of slice BB to the previous XC(J). A looping structure is used to perform this operation.

B. Y coordinate

Another looping structure is used to find the Y coordinate, YC(J). Since the X coordinate is now known, the equation for the slip circle will yield the Y coordinate:

$$
(x - h)2 + (y - k)2 = r2
$$
  

$$
(y - k) = \pm \sqrt{r^{2} - (x - h)^{2}}
$$
  

$$
y = k \pm \sqrt{r^{2} - (x - h)^{2}}
$$

NOTE: Since the only interest is in the least value for y, the equation becomes

$$
y = k - \sqrt{r^2 - (x - n)^2}
$$

where  $(h, k)$  = coordinates of circle center,

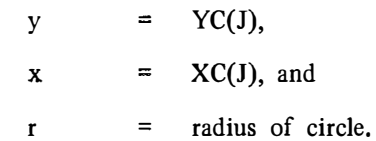

X. Calculate theta angle for Bishop' s equation.

> The theta angle  $(\theta)$  is the angle between the tangent to the slip circle at the center of each slice and the horizontal. Figure 15 illustrates the computation.

XI. Check to see if circle lies in bottom layer.

This check is made if Ginunick 2 (SOIL1) equals 1. Basically, this is done by determining

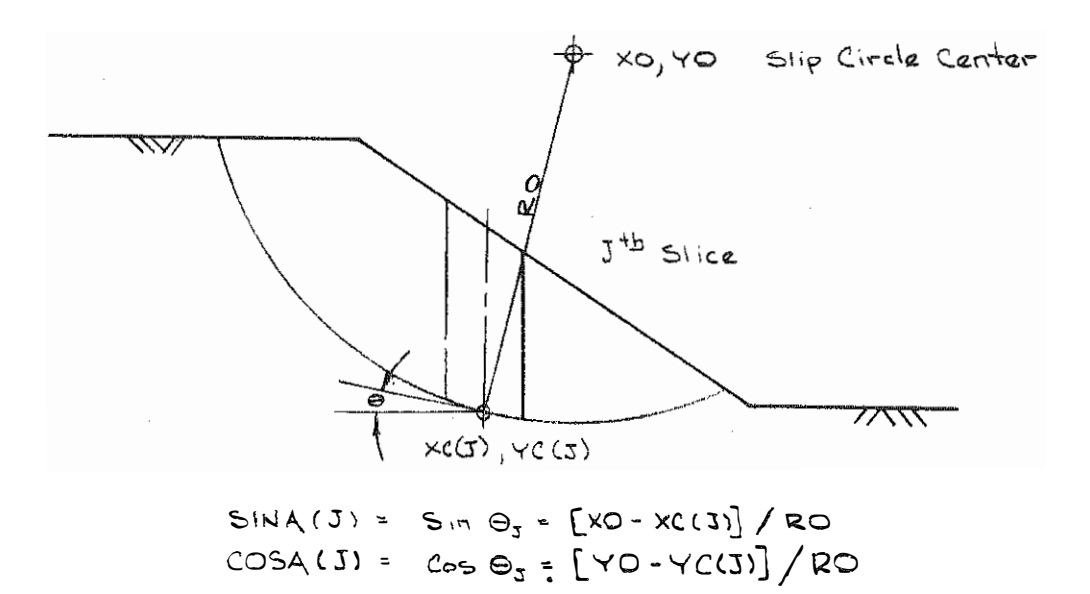

. . . . . . . .

Figure 14. Calculation of  $XC(J)$  and  $YC(J)$ .

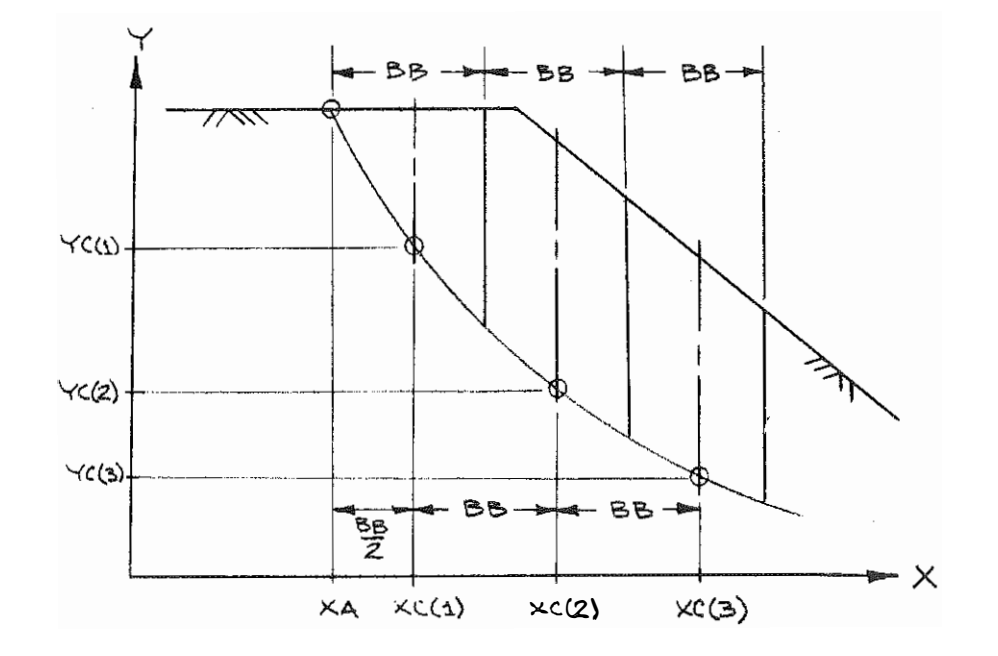

Figure 15. Computation of the Theta Angle.

and a series

the Y coordinate of the intersection of the center of each slice and the top of the bottom layer. This is then compared with YC(J). If this Y coordinate  $(YR)$  is greater than YC(J), the circle lies in the bottom layer and the rest of the program is bypassed and a new grid point is tried. Figure 16 shows how YR is calculated. XLS(K, M) and YLS(K, M) are the X and Y coordinates of the Kth point on the Mth layer line. NLI is the layer line directly over the bottom layer.

#### XII. Determine Y coordinate of center of each slice at ground line.

This procedure is done in two steps; first to find out which ground-line segment intersects each center of slice  $XC(J)$  and second to use the straight-line equation and  $XC(J)$  to find the Y coordinate of the center of slice at the ground line, YG(J). Nested loops are used for this two-step operation. The inner loop fmds the ground-line segment that intersects the center of the slice by comparing adjacent ground-line X coordinates to determine if a particular XC(J) lies between them. Once this is found, the outer loop determines the  $YG(J)$  for all slices as follows:

$$
YG(J) = SLOPE(I) \quad XC(J) + YINT(I)
$$

where I denotes the number of the ground-line segment which was found in the inner loop and J denotes the slice.

#### XIII. Determine Y coordinate of center of each slice at water-table line.

To fmd this coordinate, YT(J), a procedure similar to' the above method is used; that is, two nested loops, one to fmd which water-table line segment intersects the center of the slice and the other to solve its straight-line equation for XC(J). An additional operation of putting YT(J) equal to YG(J) when any XC(J) is greater than the X coordinate of the last water-table line segment is used.

XIV. Determine Y coordinate of center of each slice at all layer boundary lines.

This procedure uses three nested loops. The inner loop finds the layer boundary line segment intersecting the center of the slice. The middle loop determines which layer line is being used and the outer loop determines for which slice calculations are being made. The calculated value for the coordinate is stored in the variable YTT(M,J) where M is the number of the boundary layer line and J is the number of the slice. Figure 17 shows this procedure and defines the variables for a three-layer problem.

NOTES:

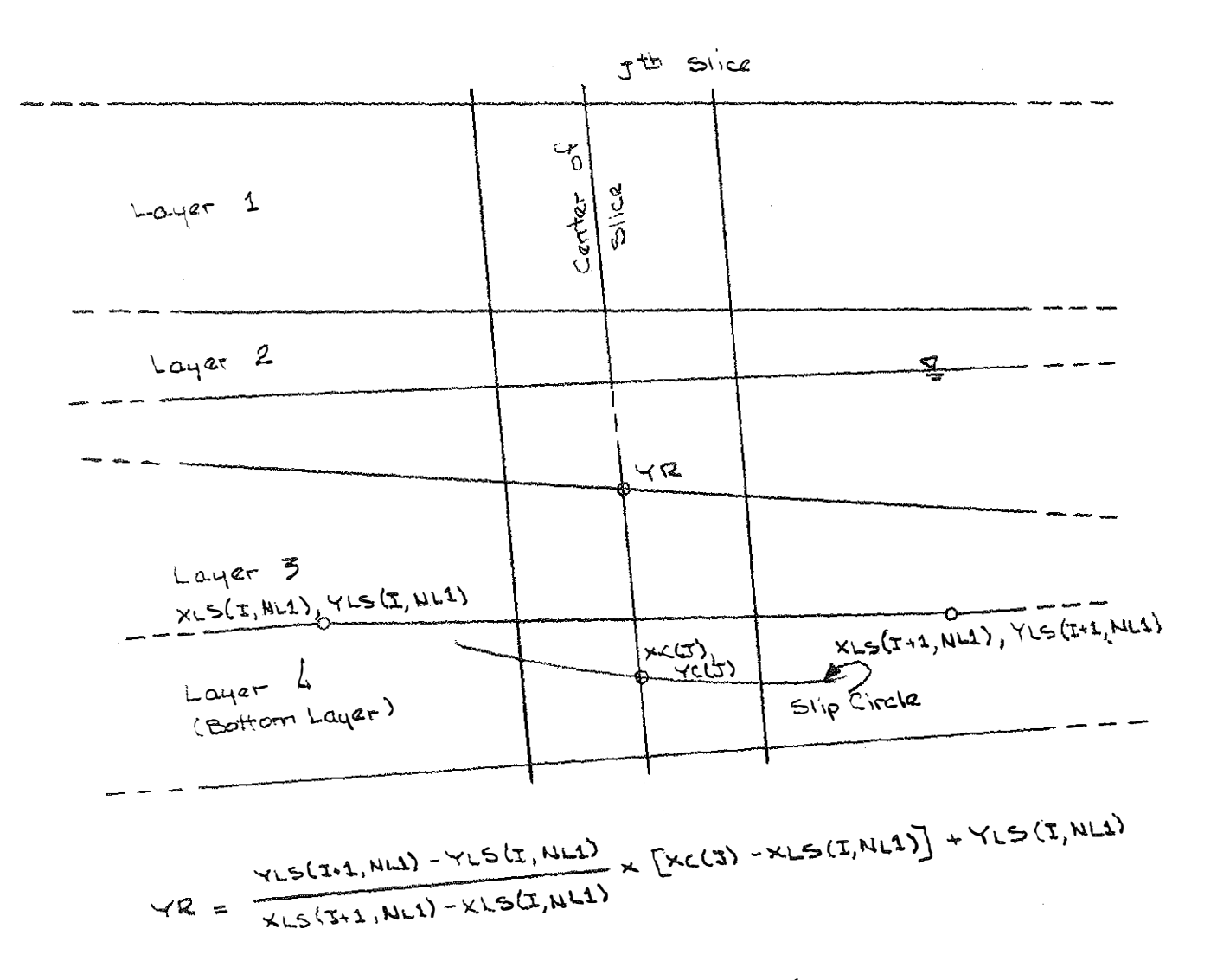

and the state of the state of the contract of

Bottom Layer Check. Figure 16.

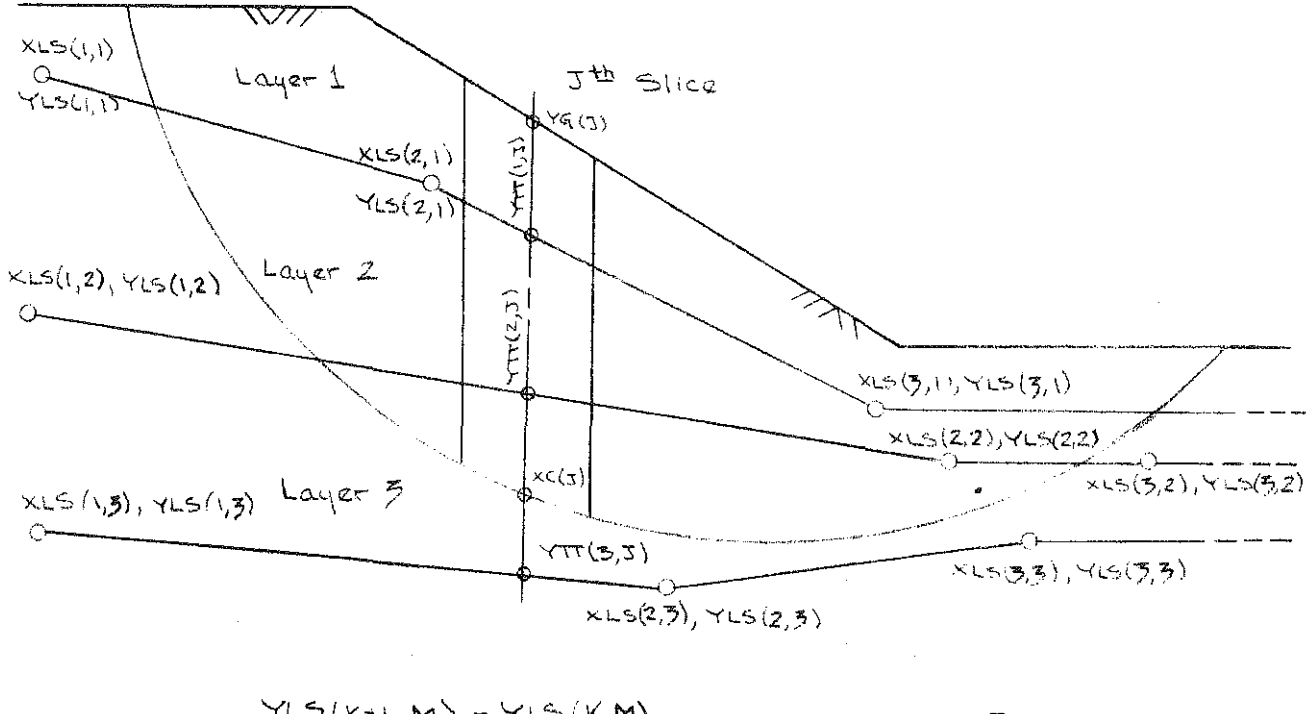

 $\mathbf{m}$  and  $\mathbf{m}$  and  $\mathbf{m}$ 

$$
\forall TT(M,3) \quad \frac{YZ(K+1,M)-YZ(K,M)}{KLS(K+1,M)-XLS(K,M)} \times [XC(3)-XLS(K,M)] + YLS(K,M)
$$

### Figure 17. Computation of YTT(M, J).

- 1. This calculation is made after determining which ground-line segment intersects the centerline of the slice.
- 2. The intersections of the centerline of the slice with all layer boundary lines are computed even though the  $YIT(M,J)$ 's which lie below the slip circle may not be used in further computations.
- X:V. Determine straight-line equations for all water-table line segments.

The same procedure as Ill is used here except there can be no vertical line segments or overledges in the water-table line. The slope is stored in the variable  $SLOP(I)$  and the y-intercept is stored in the variable YINTER(I) where I is the number of the water-table line segment.

XVI. Calculate the cosine of the angle each water-table line segment makes with the horizontal (for each slice).

Two nested loops are used for this operation. The inner loop determines the water-table line segment used and the outer loop determines the slice for which calculations of COSI(J) are made. A slightly simpler determination of the water-table line segment is used here. If  $XC(J)$  is greater than  $XWT(I+1)$ , where I comes from the inner loop, no calculations are made and I is incremented by 1 until  $XC(J)$  is less than or equal to  $XWT(I+1)$ . At this time,  $COSI(J)$ is calculated and the outer loop is incremented by I to start the next slice.

XVII. Determine total weight of each slice.

In simplified terms, this part of the program calculates the height of soil in each layer in each slice and multiplies by the unit weight of the soil in that layer,  $WT(M)$ , and sums them to obtain a total weight of slice, W(J). To understand this operation, a typical cross section for one slice is shown in Figure 19. An enlargement of the slice is shown in Figure 20a. If  $YC(J)$  would have been in Layer 1, the program would have calculated  $W(J)$  as

 $W(J) = W(J) + BB$  [YG(J) - YC(J)] WT(M)

where  $M = 1$ .

 $A4 = BB[YG(J) - YC(J)] + A4$ 

 $MB$  is now defined to be the layer line directly above  $YC(J)$  and M is now defined to be the top layer. Since  $YC(J)$  lies below Layer 1, the weight and cross-sectional area of the soil in Layer I in Slice J is now computed as in Figure 20b:

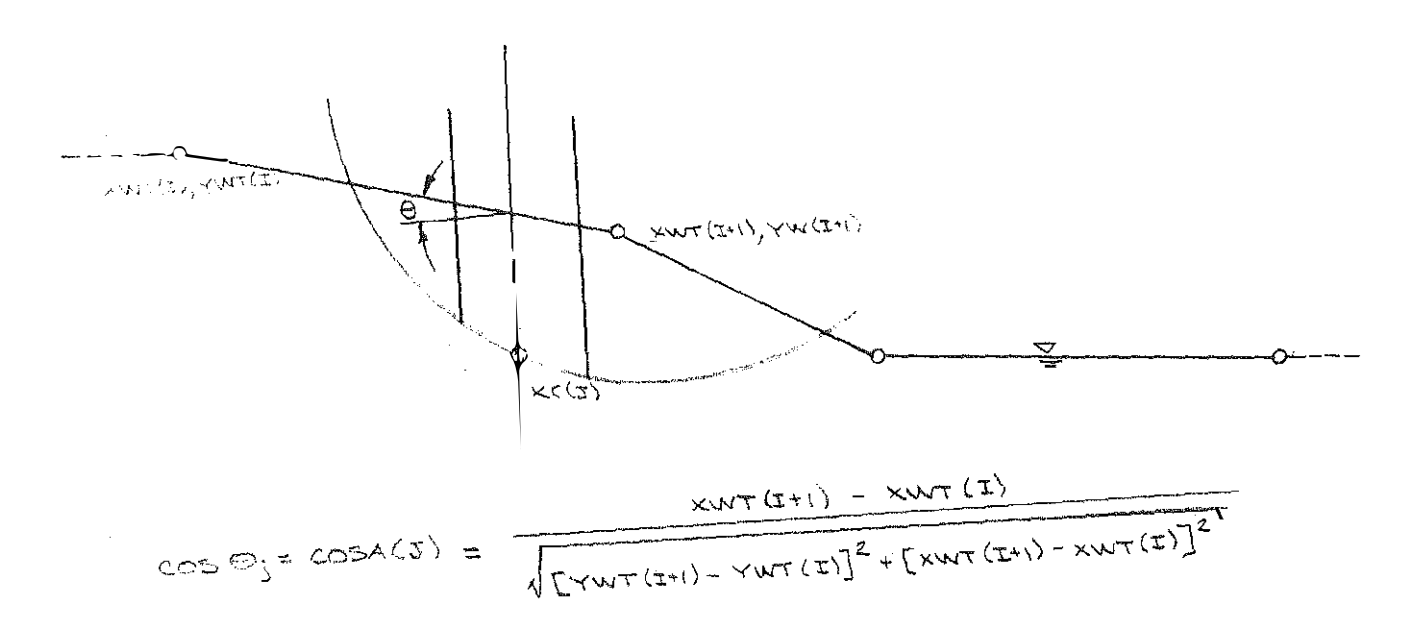

 $\pi\pi\pi$ 

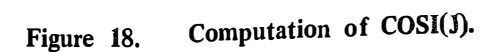

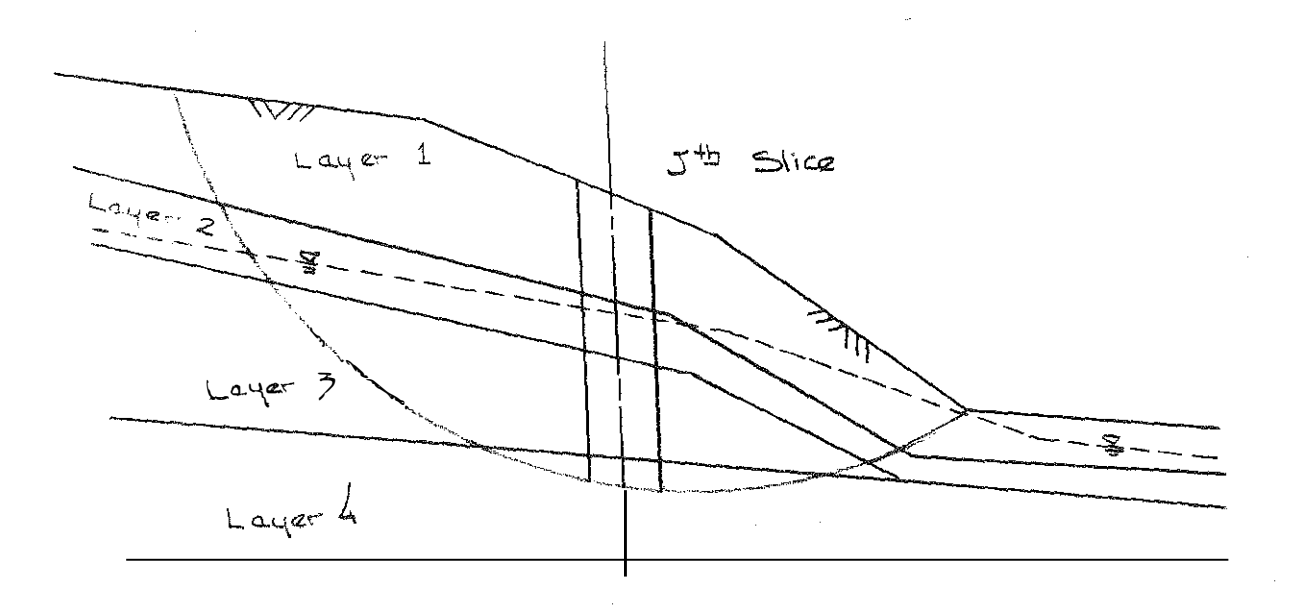

Typical Cross Section. Figure 19.

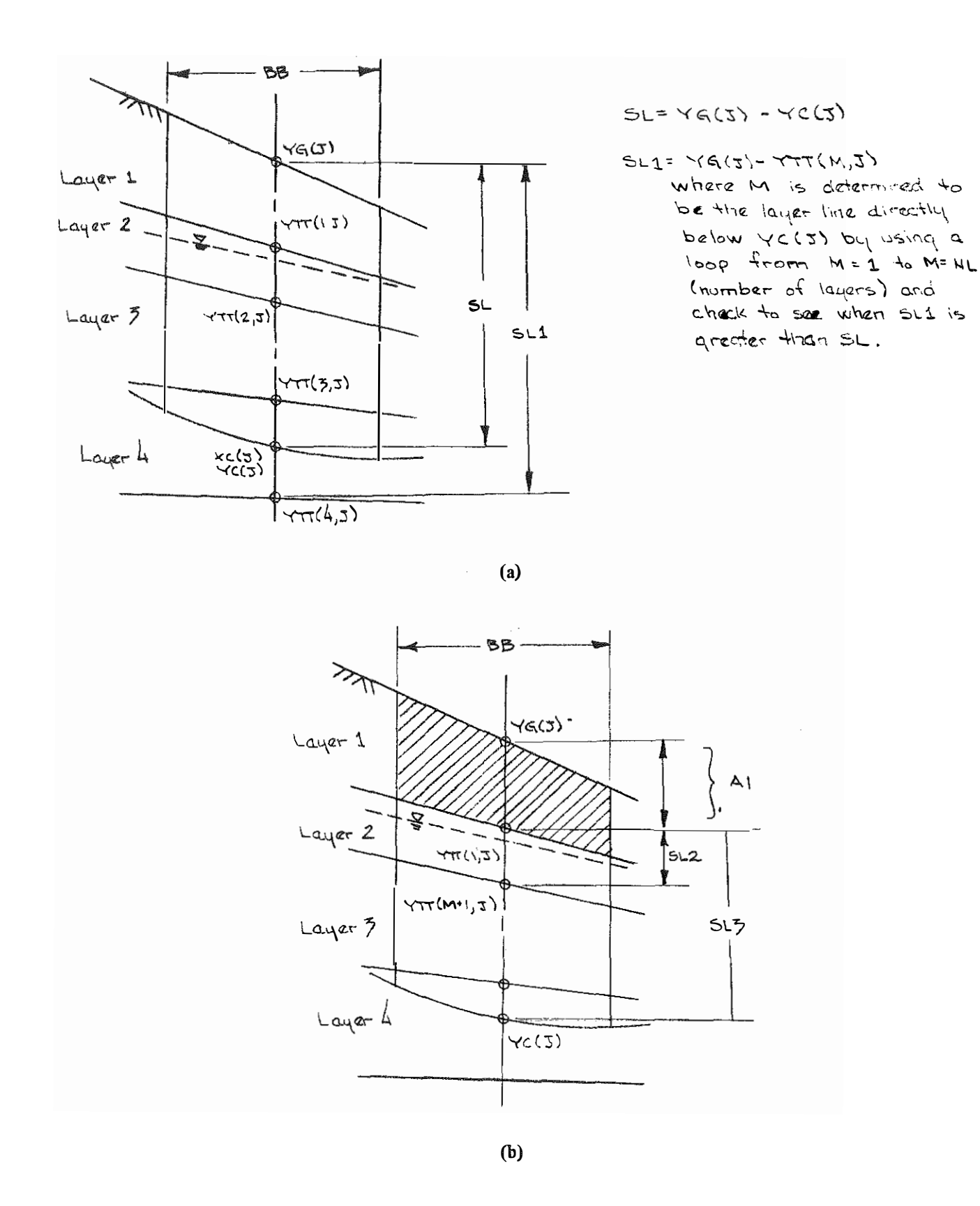

Figure 20. Computation of Total Weight of a Slice.

$$
Z1 = BB[YG(J) - YTT(M, J)] + A1
$$
  
 
$$
WJ = W(J) + BB[YG(J) - YTT(M, J)]WT(M)
$$

NOTE: The additional W(J) on the right side of the equation is used to obtain a total weight of the slice: •

78.CC

in en dy't bestiet fan

 $SL2 = [YTT(M, J) - YTT(M+1, J)]$  $SL3 = [YTT(M, J) \cdot YG(J)]$ 

If SL2 would have been greater than or equal to SL3, the program would have calculated the remaining weight and area in the slice as follows:

A3 = BB(YTT(M, J) - YC(J)] + A3 W(J) = W(J) + BB [YTT(M, J) - YC(J)] WT(M+l).

Since SL2 is less than SL3 (which means YC(J) lies in the layer directly below AI), a loop is set up to calculate weights and areas of layers between MT(top layer) and MB (layer directly above YC(J)) shown in Figure 20c:

A2 = BB[YTT)M, J) - YTT(M+l, J)] + A2 W(J) = W(J) + BB [YTT(M, J) - YTT(M+l, J)] WT(M+l)

The loop allows a sum of all "middle" layers to be grouped into A2. A3, the remaining portion of the slice, as shown above, is easily calculated:

$$
A3 = BB[YTT(M, J) - YC(J)] + A3
$$
  
W(J) = W(J) + BB [YTT(M,J) - YC(J)]

where  $M = MB$ .

#### XVIII. Determine effective weight of each slice.

The effective weight of the slice depends on water-table conditions. A complete understanding of these conditions can be obtained from a study of the method of analysis of the Bishop method of slices.

52

79 T.T

um sa

and the training

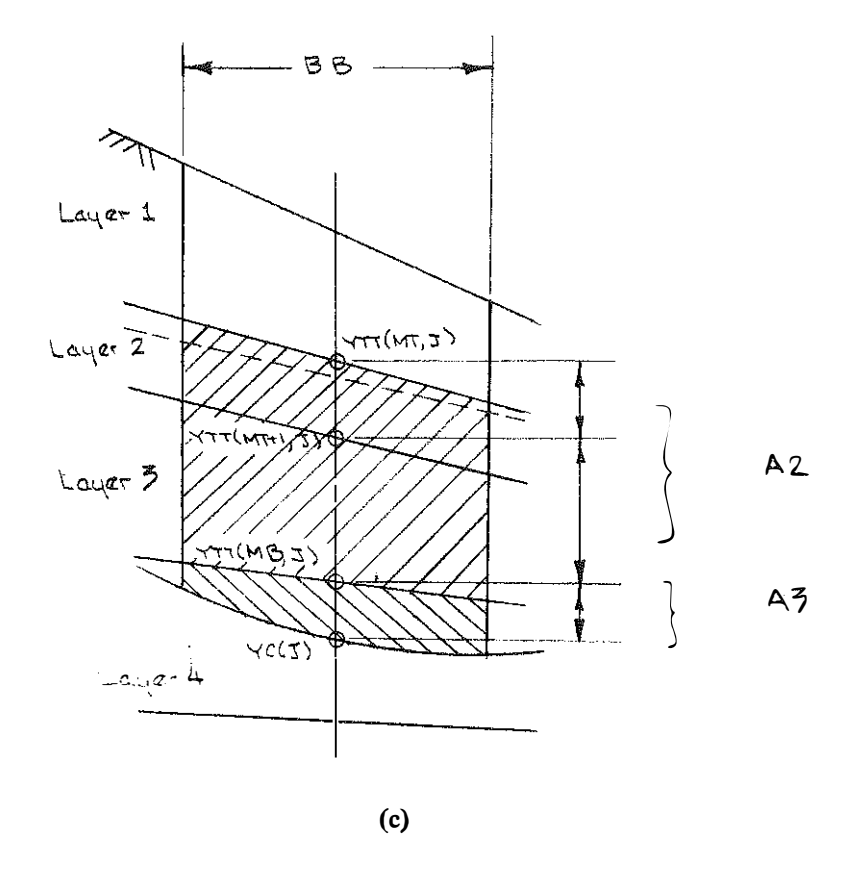

Figure 20 (Con't). Computation of Total Weight of a Slice.

If the water table lies below  $YC(J)$ ; i.e.  $YT(J)$  is less than or equal to  $YC(J)$ , the effective weight of the slice, WE(J), equals the total weight of the slice, W(J).

the model and model in the contract of the contract of the contract of the contract of the contract of the contract of the contract of the contract of the contract of the contract of the contract of the contract of the con

If YT(J) is greater than YC(J), the weight of water in the slice,  $WW(J)$ , is calculated in one of two ways, depending on the routing ginunick EFFWT. A. When EFFWT equals 1.

 $WW(J) = [YT(J) - YC(J)] [COSI(J)]^{2} (0.0623999)(BB)$ 

the contract of the first contract of the mean mean man and con-

This equation assumes an infinitely sloping water table and finds the height from YC(J) to a point perpendicular to the water table line segment. This is also used when hydrostatic water-table conditions exist, since for a horizontal line  $[COSI(J)]^2 = 0$ .

B. When EFFWT is not equal to 1.

. . . . . . . . .

the committee and a series

. The sequence of the sequence of  $\mathcal{L}_\text{max}$ 

$$
WW(J) = [YT(J) - YC(J)] (0.0623999)(BB)
$$

This is used when an effective water table is supplied as input. An effective water table is a line representing the piezometric height of the pore pressures along the slip surface. The effective weight is now calculated:

$$
WE(J) = W(J) - WW(J)
$$

#### XIX. Determine total area of failure.

The area of failure for each slice is the sum of AI, A2, A3, A4 and the total area of failure for the slope is

$$
AA = AA + Al + A2 + A3 + A4
$$

where the AA on the right side of the equation is the area of failure for all previous slices. XX. Determine the driving weight of each slice.

Again, the driving weight depends on water-table conditions. A complete understanding of driving weight (or shear stress) can be obtained from a study of Bishop's method of slices.

As discussed previously, the driving weight of the slice is the total weight of the slice

less the weight of water obtained from the horizontal projection of a hydrostatic water table on the "toe" side of the cross section. This implies conditions shown in Figure 21. Therefore, the driving weight is

at 25 years to the comp

$$
W(J) - HWW(J)
$$

m

Tetapitat di pada papa pa

where HWW(J) =  $z\gamma_{\text{w}}$ . For cases where the water table is sloping throughout the cross section or when there is a hydrostatic section of water and YC(J) is greater than YWT(NOWT), z  $= 0$ . Here the driving weight is just W(J).

#### XXI. Calculate factor of safety.

The equation used by this program is the simplified Bishop equation:

$$
FS = \sum \Big\{ [c'_ib_j + (W_j - u_ib_j) \tan \phi'_j] / M_j(\theta) \Big\} / \sum (W_j - z\gamma_w) \sin \theta_j
$$

where c'

 $= CO(M)$ 

M = layer where slip occurs for the slice = LC(J)  
\n
$$
W_i
$$
 = W(J)  
\n $u_i b_i$  = WW(J)  
\n $\tan \phi'_i$  = TANPHI(M)  
\n $M_i(\theta)$  = cos  $\theta_i$  + (sin  $\theta_i$  tan  $\theta_i$ )/FS = MTHETA = COSA(J) + [SINA(J)  
\nTANPHI(M)]/FS  
\ncos  $\theta_i$  = COSA(J)  
\nsin  $\theta_i$  = SINA(J)

This procedure is done using a loop and incrementing J from I to NSLICE. Since FS cannot be solved for directly, an iteration process is used. The first value of FS is given in the input data and a new FS is calculated by summing the numerator and denominator for each slice and then dividing:

$$
TOP = TOP + [CO(M) BB + EFF TANPHI(M)]/MTHETA
$$
  
 
$$
BOT = BOT + [W(J) - HWW(J)] \quad SINA(J)
$$
  
 
$$
where EFF = WE(J).
$$
  
 
$$
FS = TOP/BOT.
$$

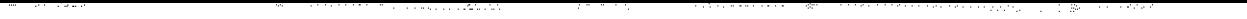

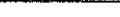

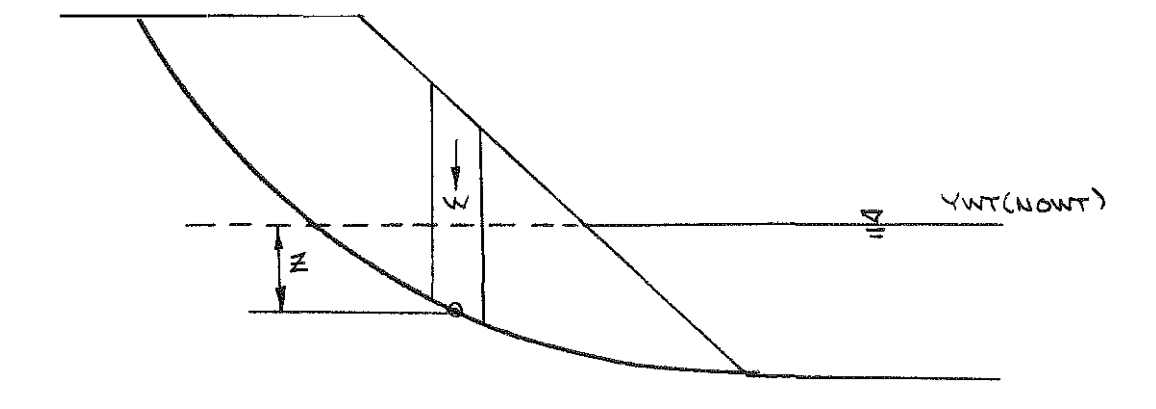

Figure 21. Computation of Driving Weight of a Slice.

If the calculated FS is within 0.005 of the assumed FS, calculations are terminated, If not, the calculated FS becomes the assumed value and the operation is repeated until the �alues converge. During these calculations, MTHETA is checked to determine if it is less than 0.2. If it is, the variable MTH, which was set equal to zero before each iteration, becomes equal to I. This is done so that at the time of printout, a warning can be typed indicating MTH  $\leq$  0.2. Also, due to the width of the typed output, the value of the factor of safety must be less than ten. If the final value for the factor of safety is greater than or equal to ten, the program increments to the next radius.

in Karle er i sinne (1988)

If a ledger type printout is required (POUT not equal to 1 .), the final value of the factor of safety is used to repeat computations and allow for printout of all important quantities for each slice. These quantities are: NSLICE, W(J), WW(J), WE(J), MTHETA, NBAR, COHES, TOPS, BOTS, COSA(J), and SINA(J). Additional computations are necessary to determine NBAR, COHES, TOPS and BOTS:

> $NBAR = WE(J) - [CO(M) BB SINA(J)/COSA(J)]/FS MTHETA$  $COHES = CO(M)$  BB  $TOPS = CO(M)$  BB + [EFF TANPHI(M)]/MTHETA  $BOTS = W(J)$   $SINA(J)$

At the bottom of the page, the value for the average shear stress is printed. It is computed as

#### AVESS = BOT/ARCLN

where ARCLN is an approximation of the summation of  $BB/COSA(J)$  for each slice.

XXII. The remainder of the program deals with various output options. It is, for the most part, the different format statements used to generate each type of printout.

a da bayya ya sansa 1992 (Barat da Walaya ).<br>Tan

 $\label{eq:2.1} \mathcal{L}(\mathcal{L}^{\text{max}}_{\mathcal{L}}(\mathcal{L}^{\text{max}}_{\mathcal{L}})) \leq \mathcal{L}(\mathcal{L}^{\text{max}}_{\mathcal{L}}(\mathcal{L}^{\text{max}}_{\mathcal{L}}))$ 

 $\label{eq:2.1} \frac{d\mathbf{r}}{d\mathbf{r}} = \frac{d\mathbf{r}}{d\mathbf{r}}\left(\mathbf{r} - \mathbf{r}\right) \mathbf{r} + \frac{d\mathbf{r}}{d\mathbf{r}}\left(\mathbf{r} - \mathbf{r}\right) \mathbf{r} + \frac{d\mathbf{r}}{d\mathbf{r}}\left(\mathbf{r} - \mathbf{r}\right) \mathbf{r} + \frac{d\mathbf{r}}{d\mathbf{r}}\left(\mathbf{r} - \mathbf{r}\right) \mathbf{r} + \frac{d\mathbf{r}}{d\mathbf{r}}\left(\mathbf{$ 

a se encontrar el comunicación de la constitución de la constitución de la constitución de la constitución de<br>La constitución and the couple of Barbara the theory. e e constitue a la capación de la capación de MAD e establecer el control de la capación de la capación de la<br>Constitue The Contract **Service State State** 

APPENDIX C

VARIABLE LIST

a kara sa sami sa ta ta ta ta ta ta ta ta ta ta ta mara na mara ya san tsi 1920 na kasa a ta ta ta ta ta 1990.<br>'' and the contract of the contract of the and the property of and the control of the control a di termina da partido e a 1990 de 1992 de 1993 e maio de la califactura de la califactura de la califactura<br>La califactura del califactura

 $\bar{\mathbf{r}}$ 

# VARIABLE LIST

## VARIABLE

## DEFINITION

FIELD (IF REQUIRED)

a sa mga pag-pagsang sa si 1980 - at tanggal ng galawan ng mga magalawan sa sa sa sa sa sa Balisto sa sa salawa<br>Tagay

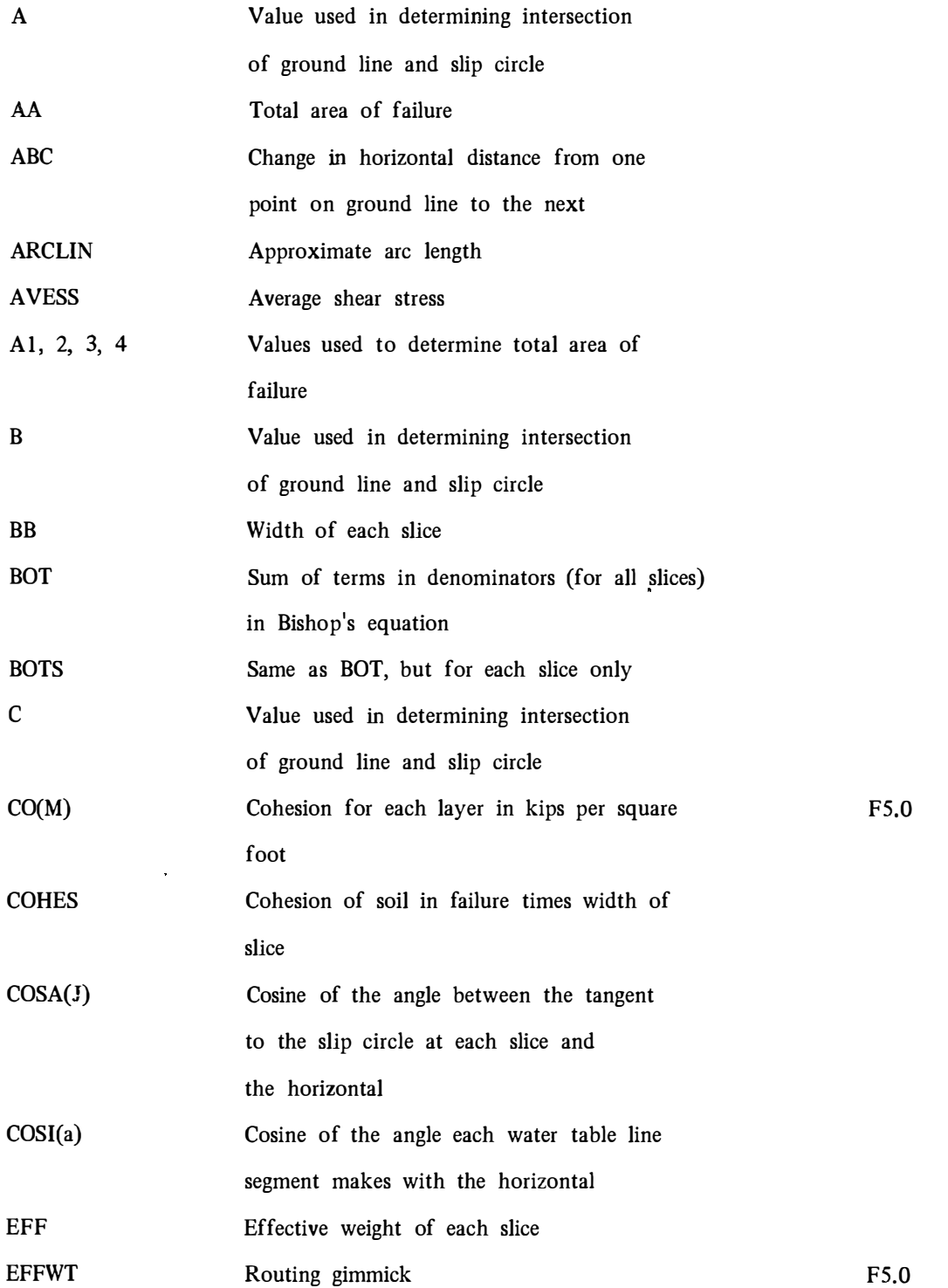

in market and i sama ta masa 1980 - A Mahini Milaya Milaya ya Wilaya wa Kasani (1991).<br>Matukio

a mata

 $\label{eq:2d} \begin{split} \mathcal{A} & = \mathcal{A} + \mathcal{A} + \mathcal{A} \mathcal{A} + \mathcal{A} \mathcal{A} + \mathcal{A} \mathcal{A} + \mathcal{A} \mathcal{A} \mathcal{A} + \mathcal{A} \mathcal{A} \mathcal{A} + \mathcal{A} \mathcal{A} \mathcal{A} + \mathcal{A} \mathcal{A} \mathcal{A} + \mathcal{A} \mathcal{A} + \mathcal{A} \mathcal{A} + \mathcal{A} \mathcal{A} + \mathcal{A} \mathcal{A} + \mathcal{A} \mathcal{A} + \mathcal{A$ 

i secam

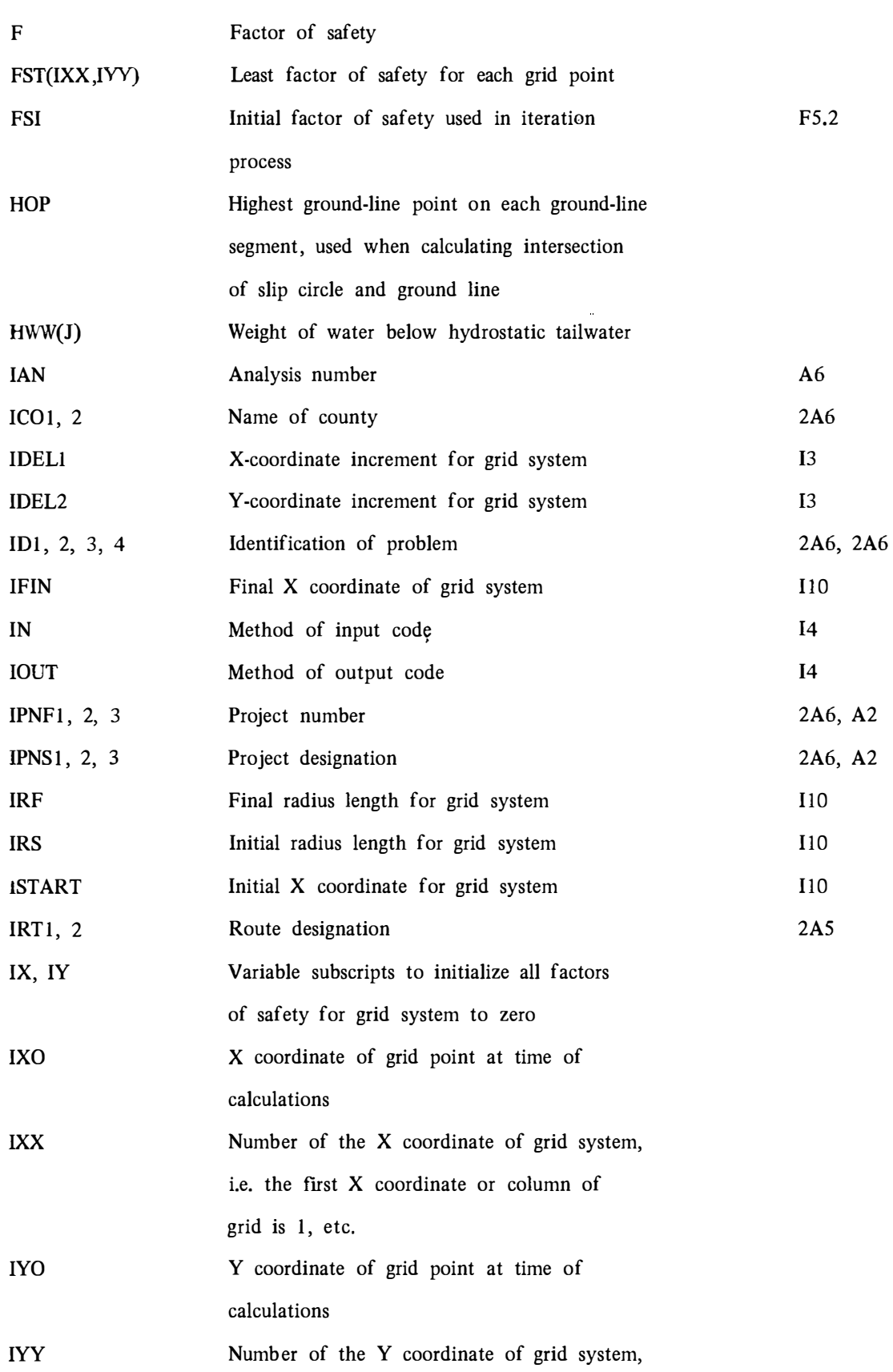

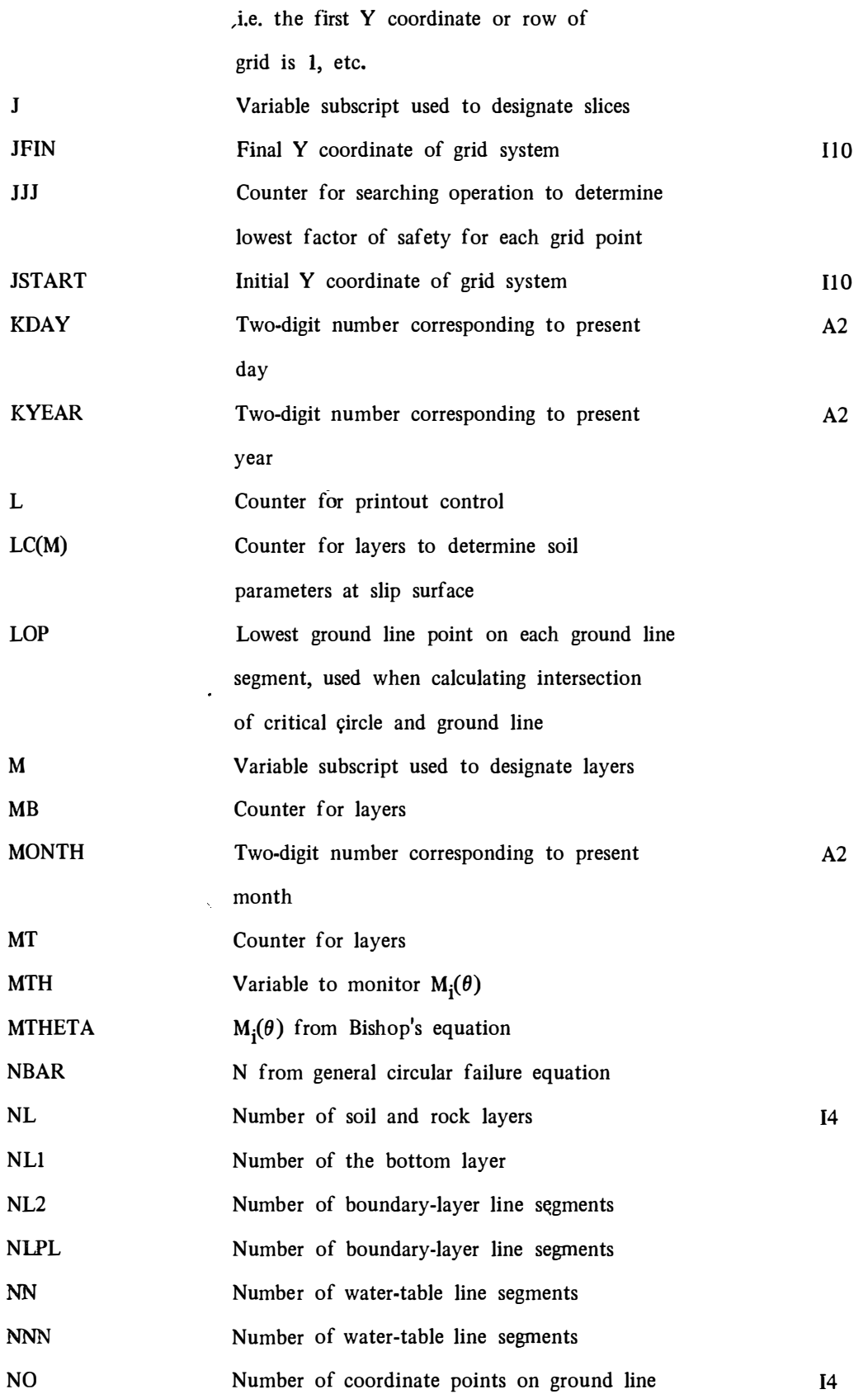

 $\mathbb{E}_{\mathbb{P}^1}$  , denotes the  $\epsilon$ 

 $\gamma$ 

vatetera

 $_{\rm rel}$ 

ومروحين والمتوا

a pangalang mangali seba

a di kacamatan Pangunan Kabupatén Kabupatén Ing

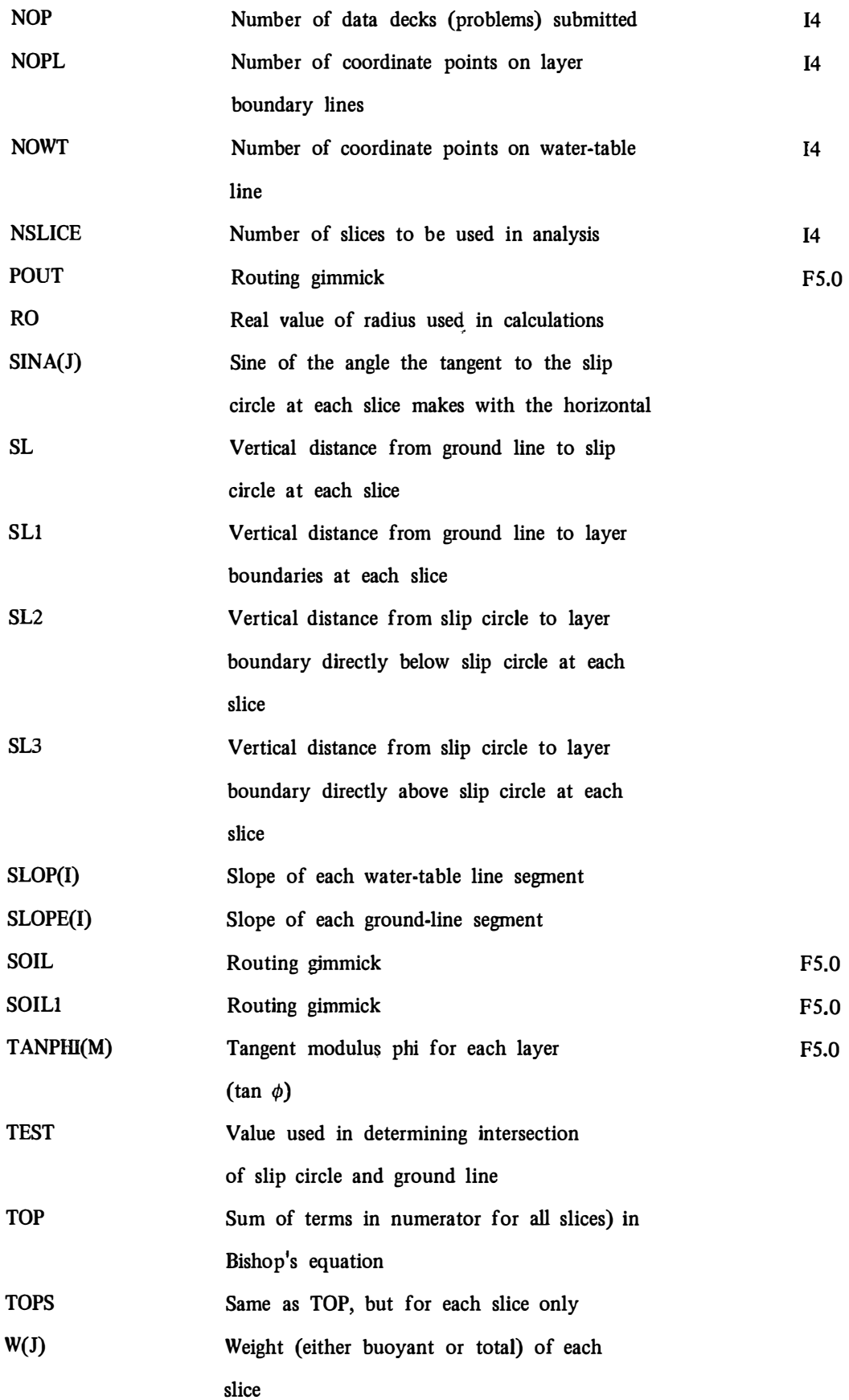

1999년 - 대한민국의 대한민국의 대한민국의 대한민국의 대한민국의 대한민국의 대한민국의 대한민국의 대한민국의 대한민국의 대한민국의 대한민국의 대한민국의 대한민국의 대한민국의 대한민국의 대한민국의 <br>대한민국의 대한민국의 대한민국의 대한민국의 대한민국의 대한민국의 대한민국의 대한민국의 대한민국의 대한민국의 대한민국의 대한민국의 대한민국의 대한민국의 대한민국의 대한민국의 대한민국의 대한민국의 대한

e de la companya de la companya de la companya de la companya de la companya de la companya de la companya de<br>En 1930, estableceu de la companya de la companya de la companya de la companya de la companya de la companya

i i Allan adalah setelu di kalendar Martin Milli di Kabupatén Terbungan Kemanggaran Salah Salah 1990 di 2000 d<br>Pada adalah
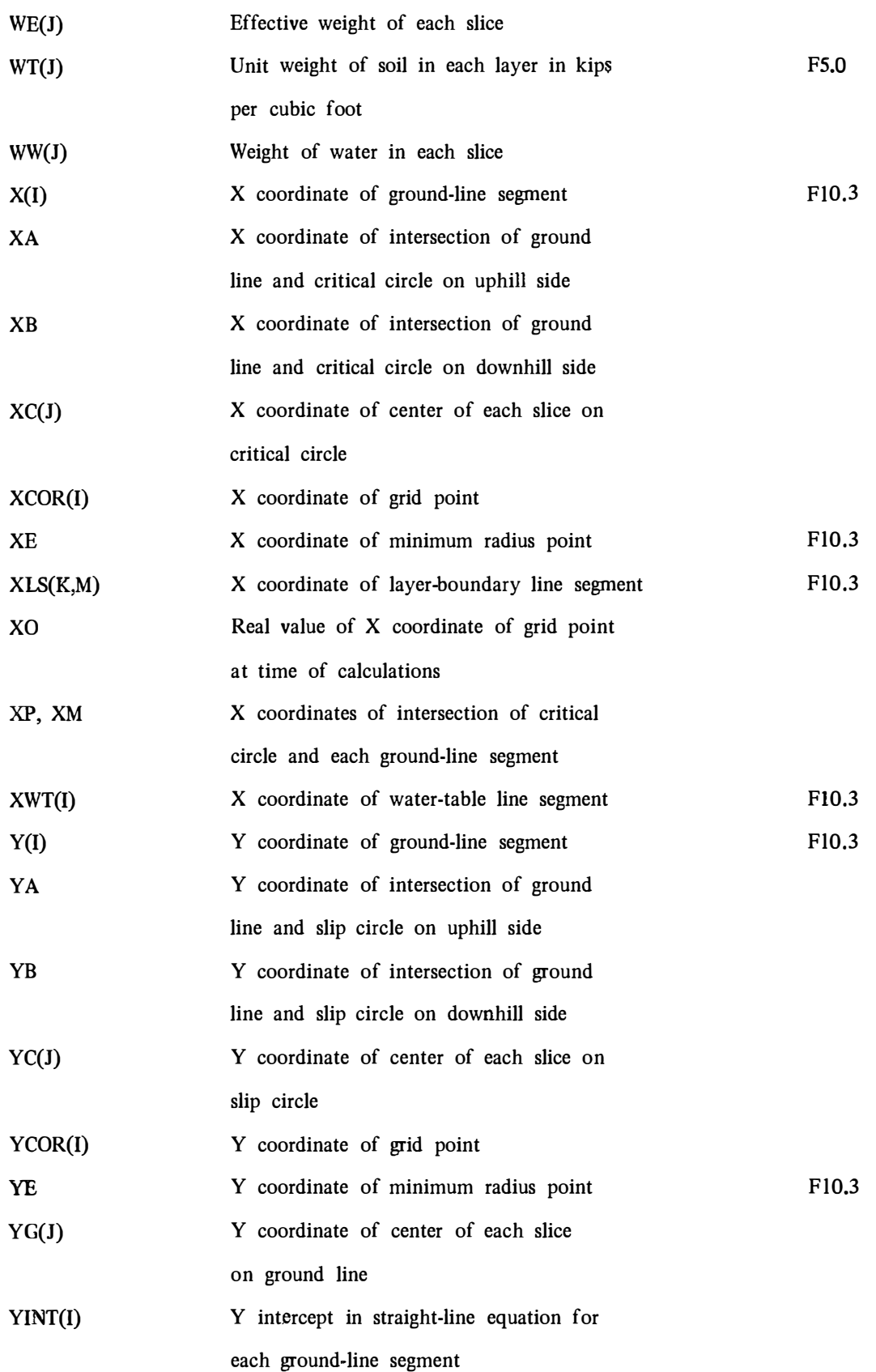

ing new -19 e en la familia de

s utare predictat.

- 25

na ing wantu kegun

matan menghingga salah sahiji dari

in e statif

a de la característica de la característica.<br>Constituída

The experts

 $\frac{1}{4}$ 

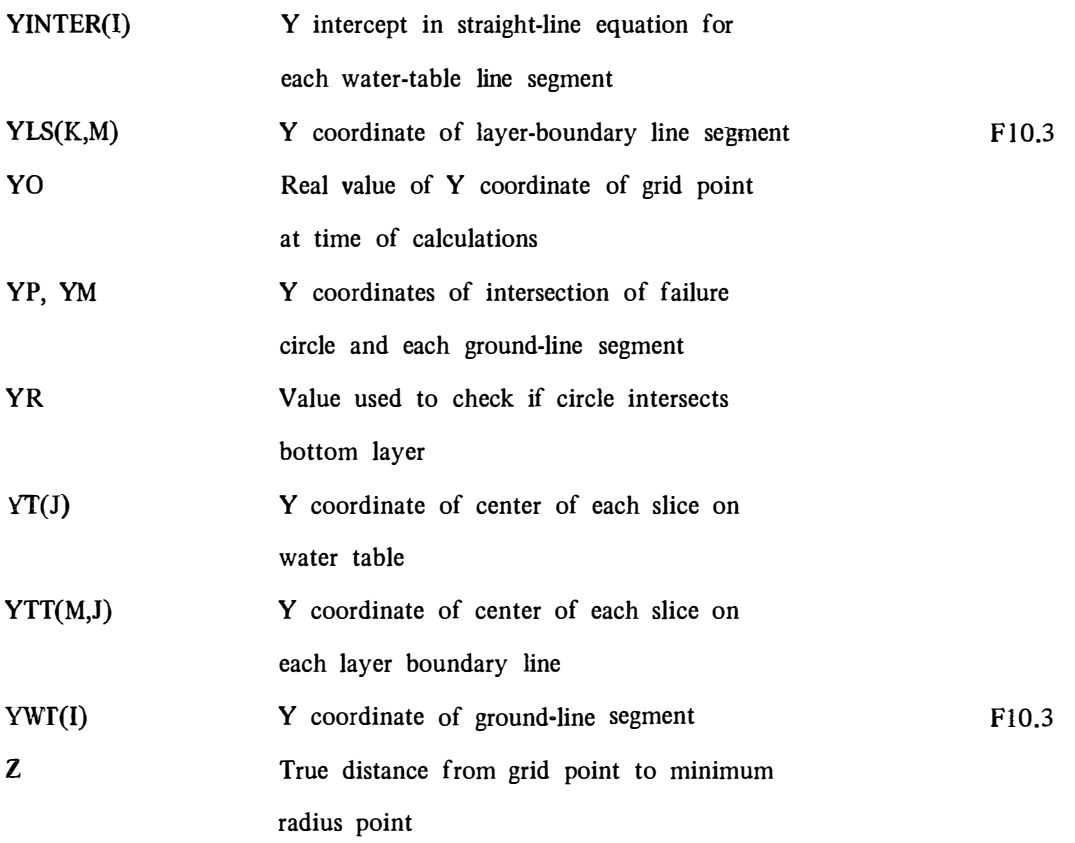

7377  $\sim$   $\sim$   $\mathcal{L}_{\text{c}}$ 

 $\gamma$  =  $\gamma$ 

 $\langle \hat{m} \rangle$ 

 $\label{eq:2} \begin{array}{lllllllllll} \mathbf{1} & \mathbf{1} & \mathbf{1} & \mathbf{1} & \mathbf{1} & \mathbf{1} & \mathbf{1} & \mathbf{1} & \mathbf{1} \\ \mathbf{1} & \mathbf{1} & \mathbf{1} & \mathbf{1} & \mathbf{1} & \mathbf{1} & \mathbf{1} & \mathbf{1} & \mathbf{1} & \mathbf{1} \\ \mathbf{1} & \mathbf{1} & \mathbf{1} & \mathbf{1} & \mathbf{1} & \mathbf{1} & \mathbf{1} & \mathbf{1} & \mathbf{1} & \mathbf{1$ 

## APPENDIX D

i Beli il propozoalno o se nariti nazistano.<br>Li

a sa kata katika 1919 - Anggota ng mga kalawang mga kalimitang patatagpat ng panggalang ng mga magalang ng pan<br>Pangalang

in the Allen Constitution of the Allen Constitution of

and the control of the state of

 $\cdots$ 

- 80

## EXAMPLE PROBLEMS

155 million raka respuesto del 1990 del 1990.<br>No and the contract of the second second the  $\sim$ 

 $\mathcal{L}^{\text{max}}_{\text{max}}$  and  $\mathcal{L}^{\text{max}}_{\text{max}}$ 

 $40(137,530)$ Radius =  $30$  ft.

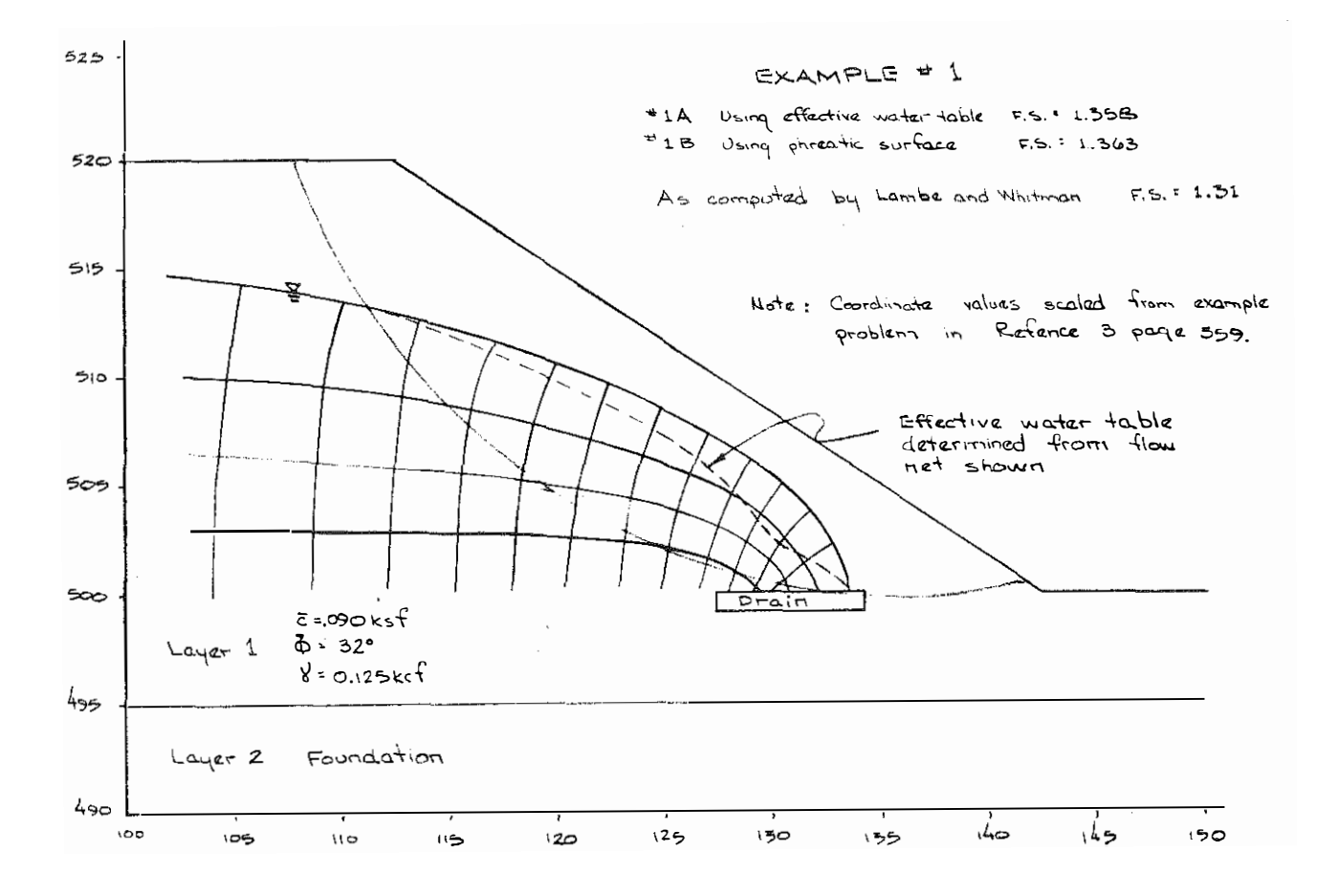

 $\bar{\bar{u}}$ 

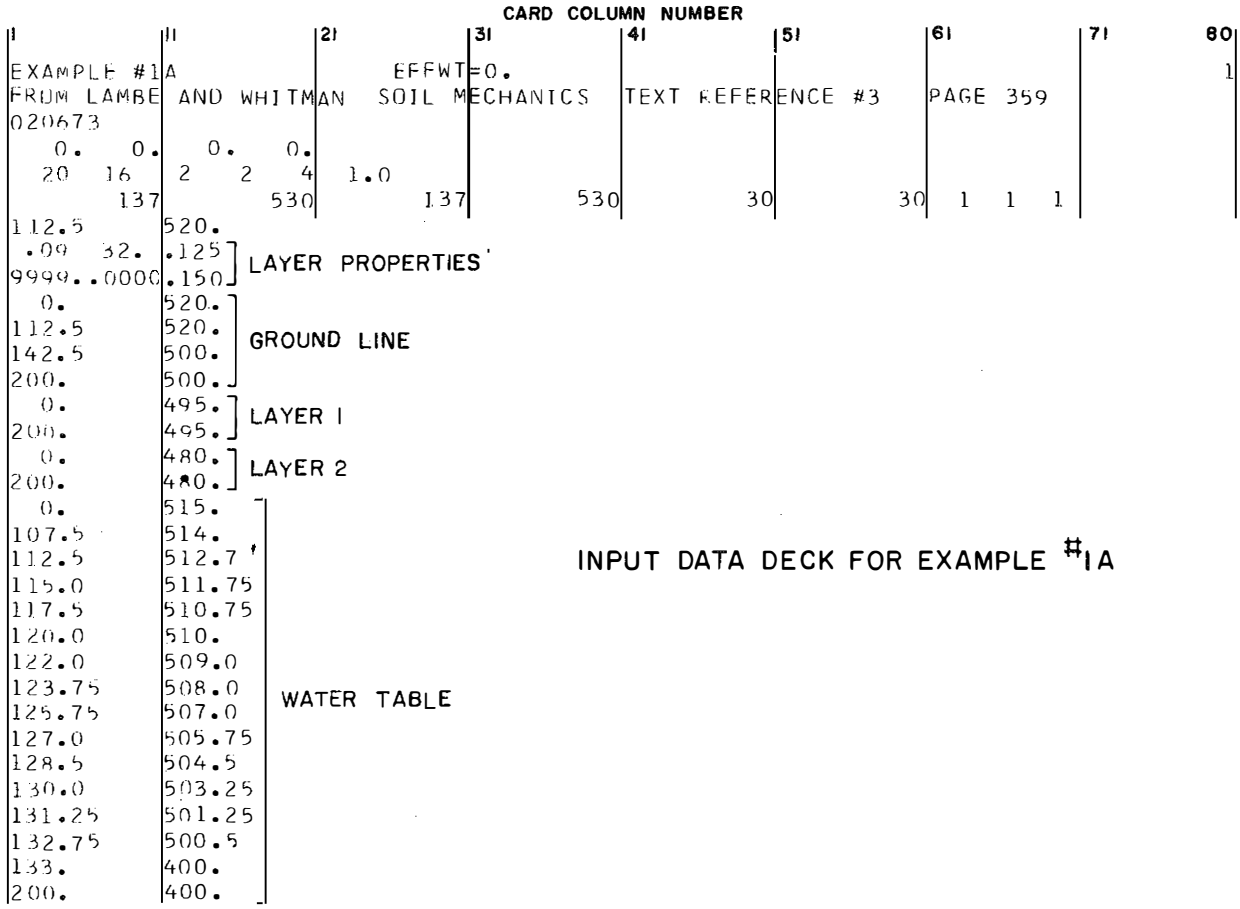

 $70$ 

 $\mathcal{O}(\mathcal{O}_\mathcal{O})$ 

, a consequence of the spectral production of  $\gamma$  ,  $\gamma$  ,  $\gamma$  ,  $\gamma$  ,  $\gamma$  ,  $\gamma$  ,  $\gamma$  ,  $\gamma$  ,  $\gamma$  ,  $\gamma$  ,  $\gamma$  ,  $\gamma$  ,  $\gamma$ 

 $\langle 25 \rangle$ 

 $\label{eq:3} \mathcal{F}_{\mathcal{A}}(\mathcal{A},\mathcal{A}) = \mathcal{F}_{\mathcal{A}}(\mathcal{A},\mathcal{A}) = \mathcal{F}_{\mathcal{A}}(\mathcal{A},\mathcal{A}) = \mathcal{F}_{\mathcal{A}}(\mathcal{A},\mathcal{A},\mathcal{A}) = \mathcal{F}_{\mathcal{A}}(\mathcal{A},\mathcal{A},\mathcal{A}) = \mathcal{F}_{\mathcal{A}}(\mathcal{A},\mathcal{A},\mathcal{A}) = \mathcal{F}_{\mathcal{A}}(\mathcal{A},\mathcal{A},\mathcal{A}) = \mathcal{F}_{\mathcal{A}}(\math$ 

 $\label{eq:1} \mathcal{L}_{\mathcal{A}} = \mathcal{L}_{\mathcal{A}} \mathcal{L}_{\mathcal{A}} \mathcal{L}_{\math$ 

an antara anti-sensi na mata na ma

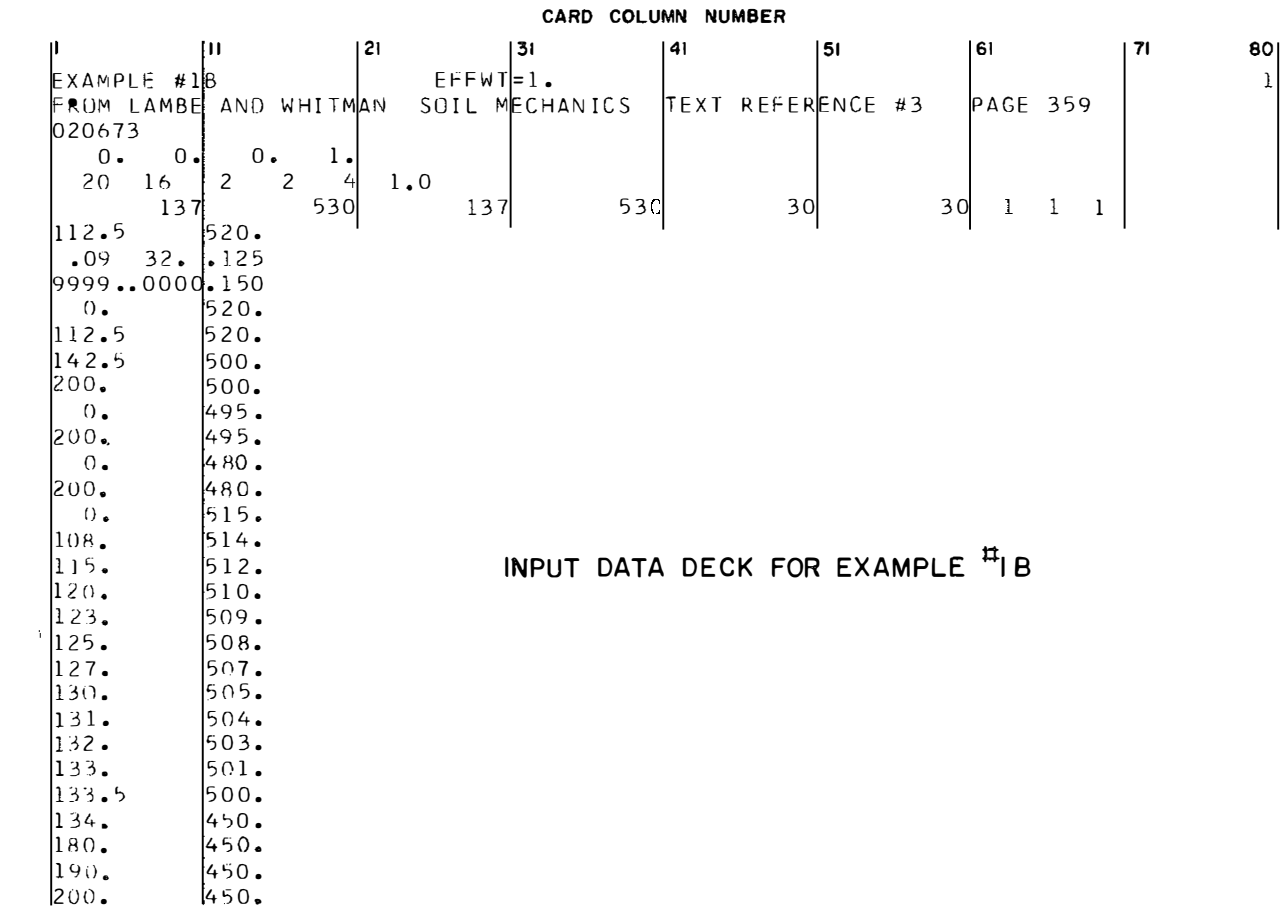

a se provincia presenta e a comunidade a esta estabeleceu a las estabeleceu a la provincia de la provincia de<br>Estabelece

in Pol

a a film a shekarar ta ta ta 1990 na 1990 a tsa

a da ang ang ang pagpagalang pang bahasa pang pang pang bahasa pang pang panggalang pang pang pang pang pang p<br>Panggalang

71

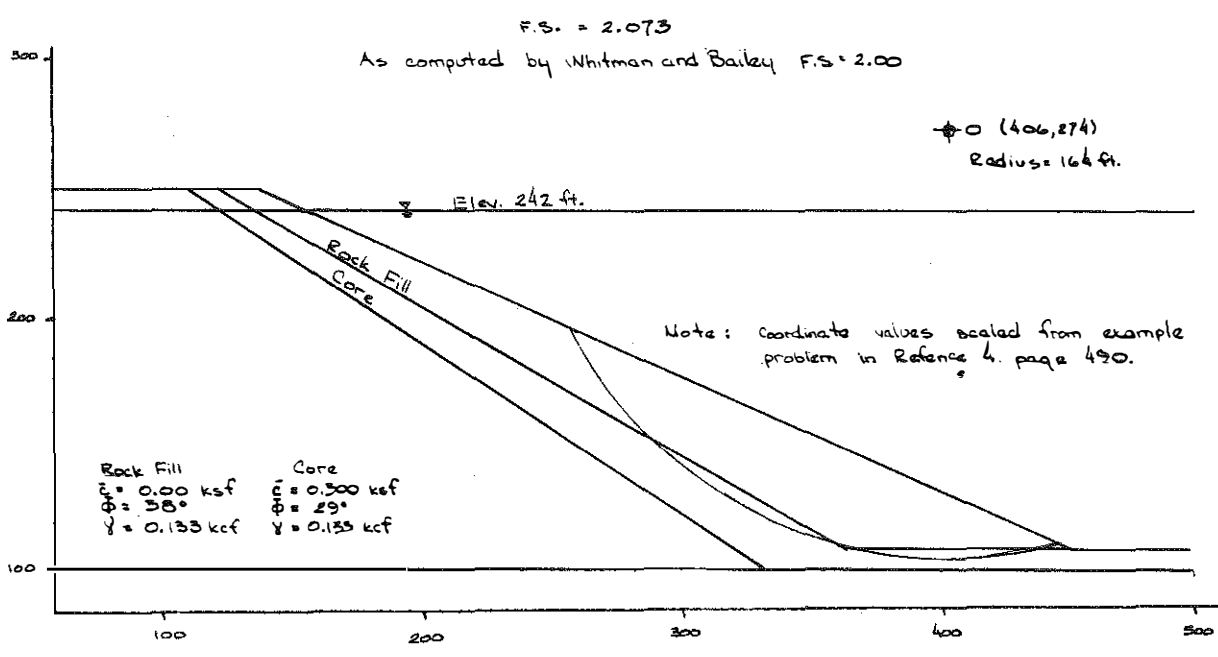

EXAMPLE #2

a de la componencia de la capital de la C

e de expansional

 $\sim$ مربر ماد بر مام داد او وبر en nomen monte en en el m

a single control of the control of the control of the control of the control of the control of the control of the control of the control of the control of the control of the control of the control of the control of the con

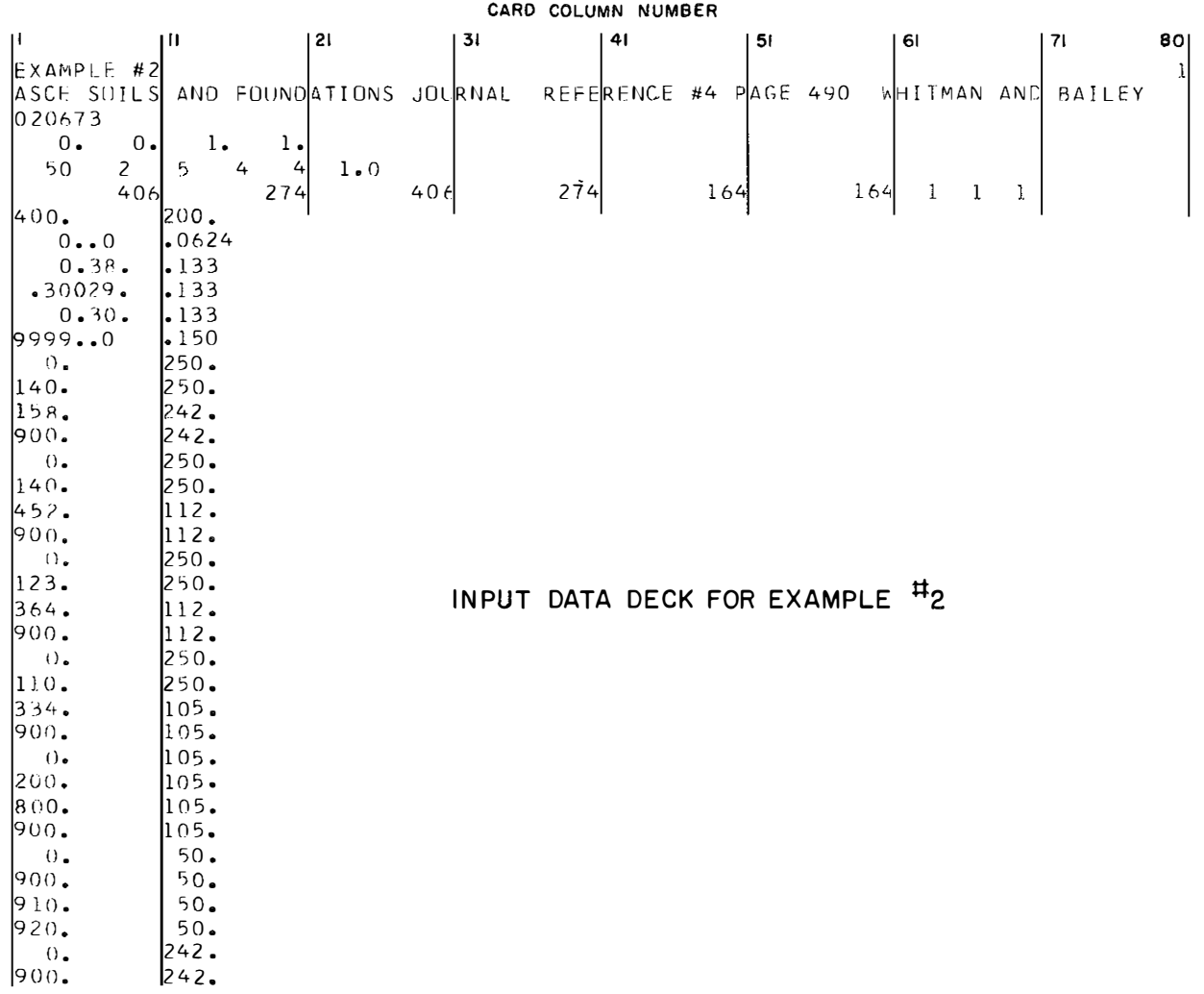

a sa kacamatan da 1990 da 1991 da 1991 da 1992 da 1993 da 1993 da 1993 da 1993 da 1993 da Berlina da Kalendar d<br>.

المعاقبين

a a media de la concelha de la constancia de la concelha de la contenente de la concelha de la concelha de la

j.

 $rac{1}{200}$ 

 $\dot{\circ}$ 

्र<br>जन्म

 $\frac{1}{400}$ 

 $rac{1}{7}$ 

ഭം

 $9a$ 

۔<br>ح<del>م</del>ہ

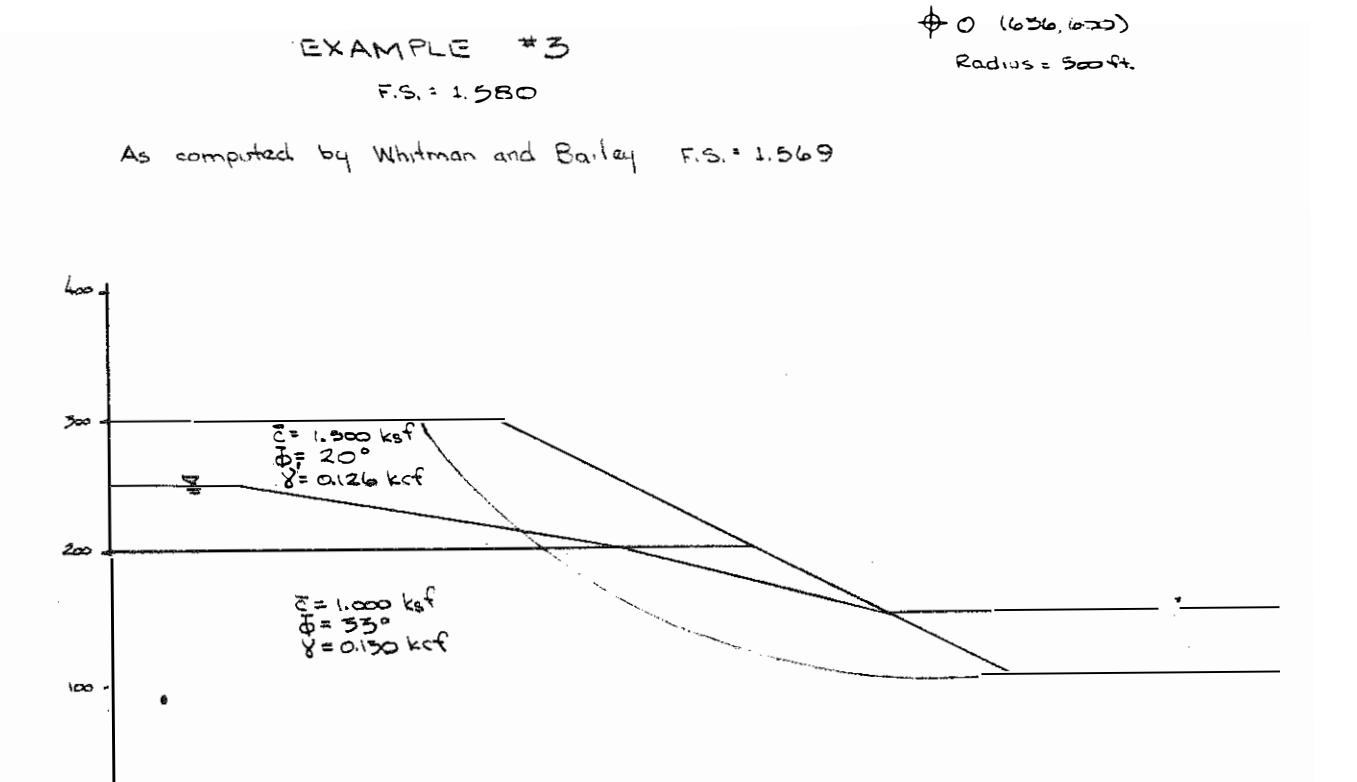

 $rac{1}{200}$ 

 $\circ$ 

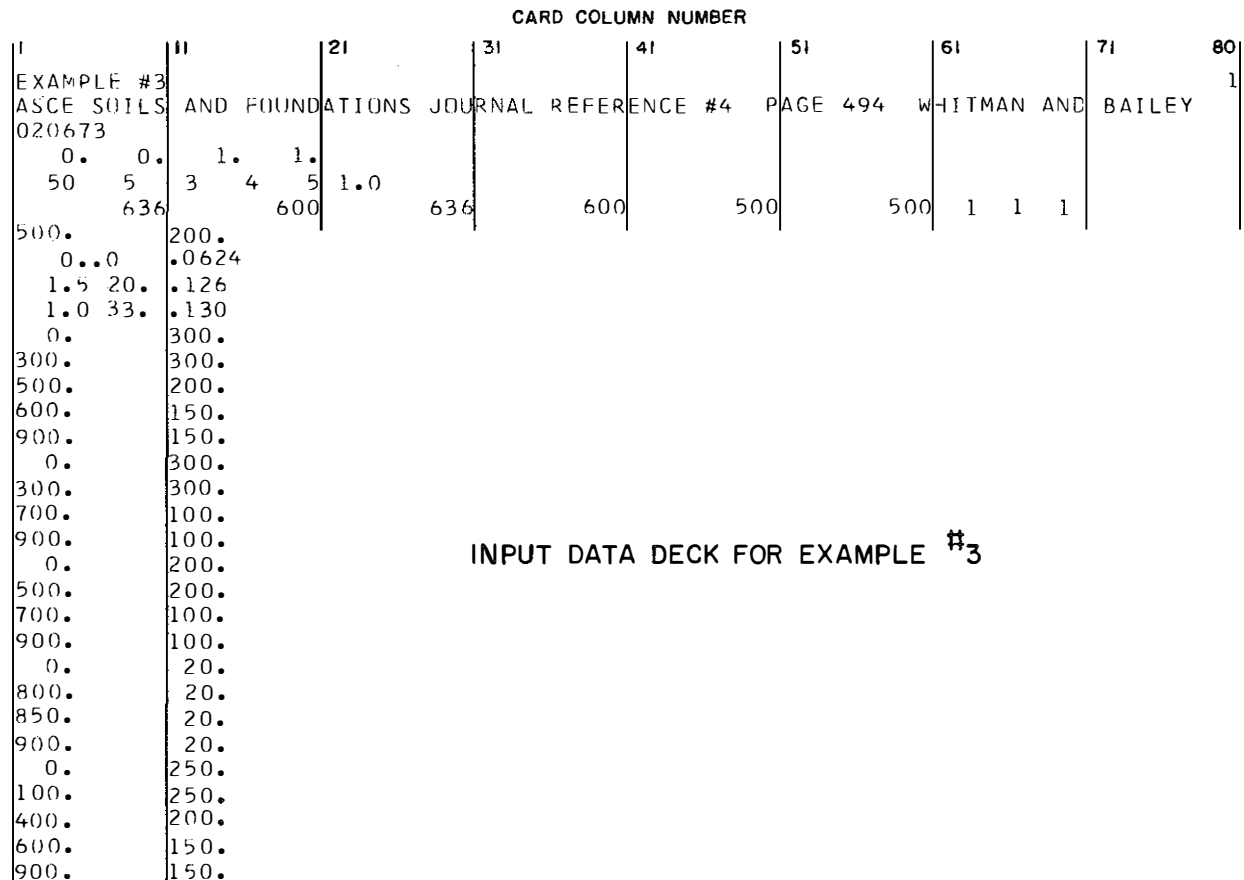

1922 - January Leonardo, american american di Passat<br>1923 - Jacques Barbara, american

đ,

 $\mathcal{L}(\mathcal{L}(\mathcal{$ 

t spreak en earste s

. . . 22

a de la catala a la Tarde a la del 1950 de la provincia de la Carde de Capella de la catala de la ca

 $\mathfrak{t}^{\pm}$